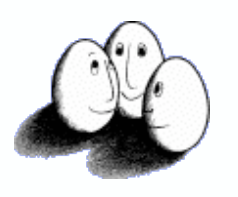

# Learning SQL for Database Intrusion Detection using Context-sensitive Modelling

Martin Apel, Christian Bockermann, Michael Meier

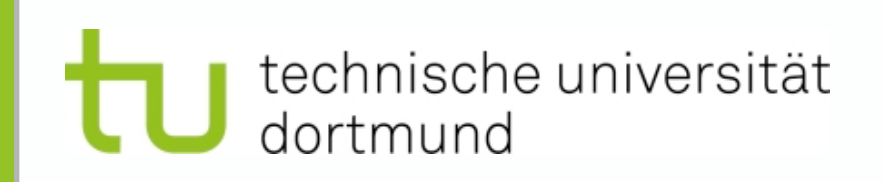

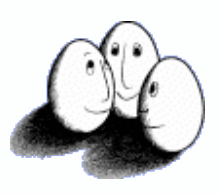

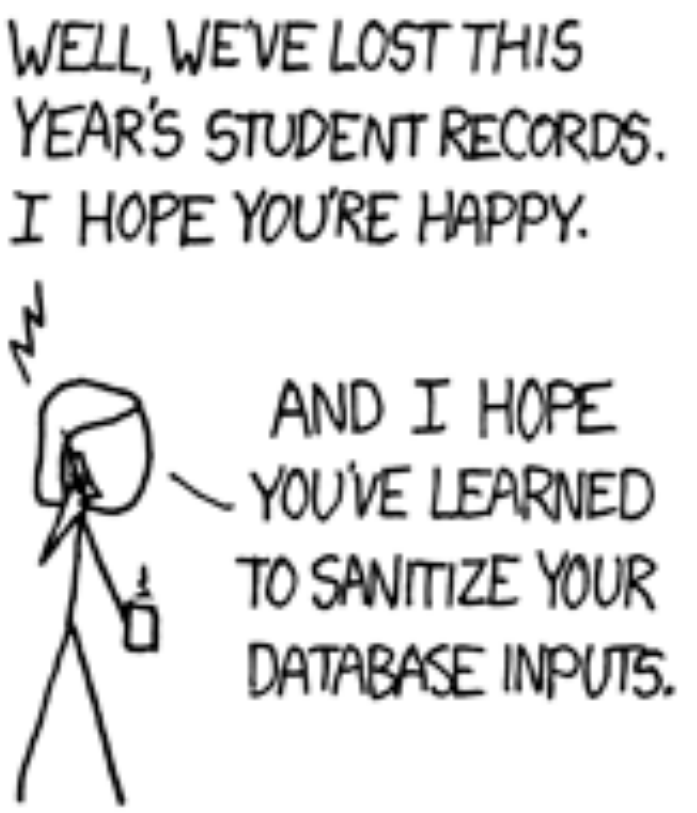

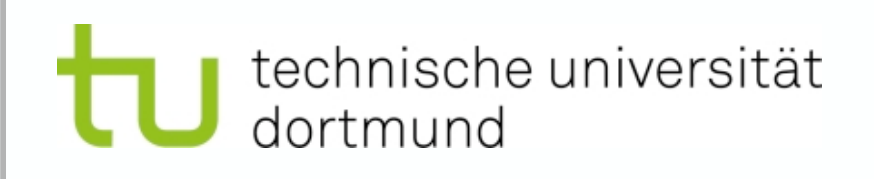

### **The joke that should not be...**

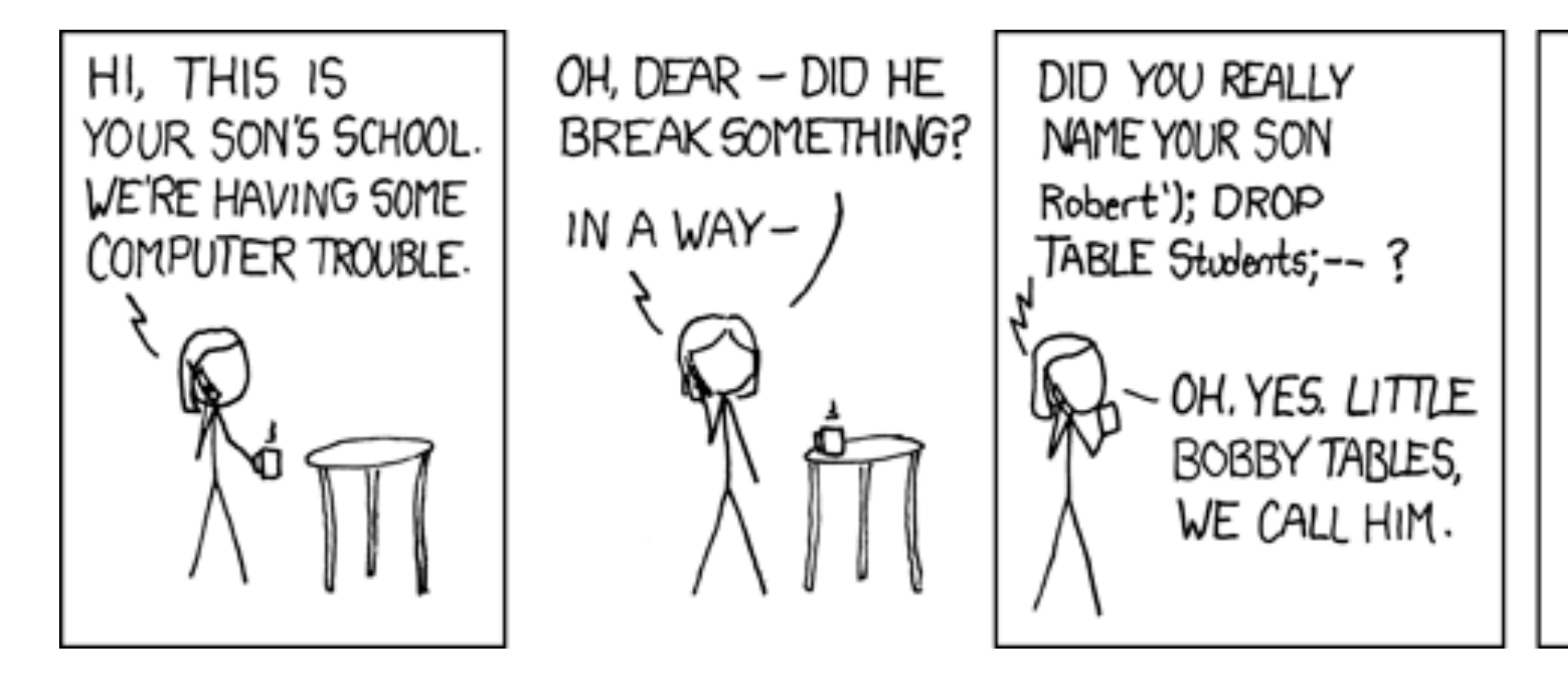

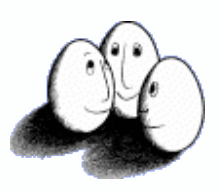

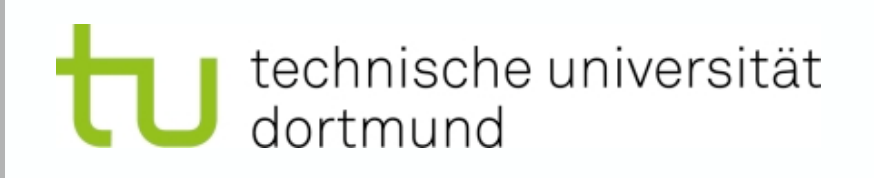

### **The joke that should not be...**

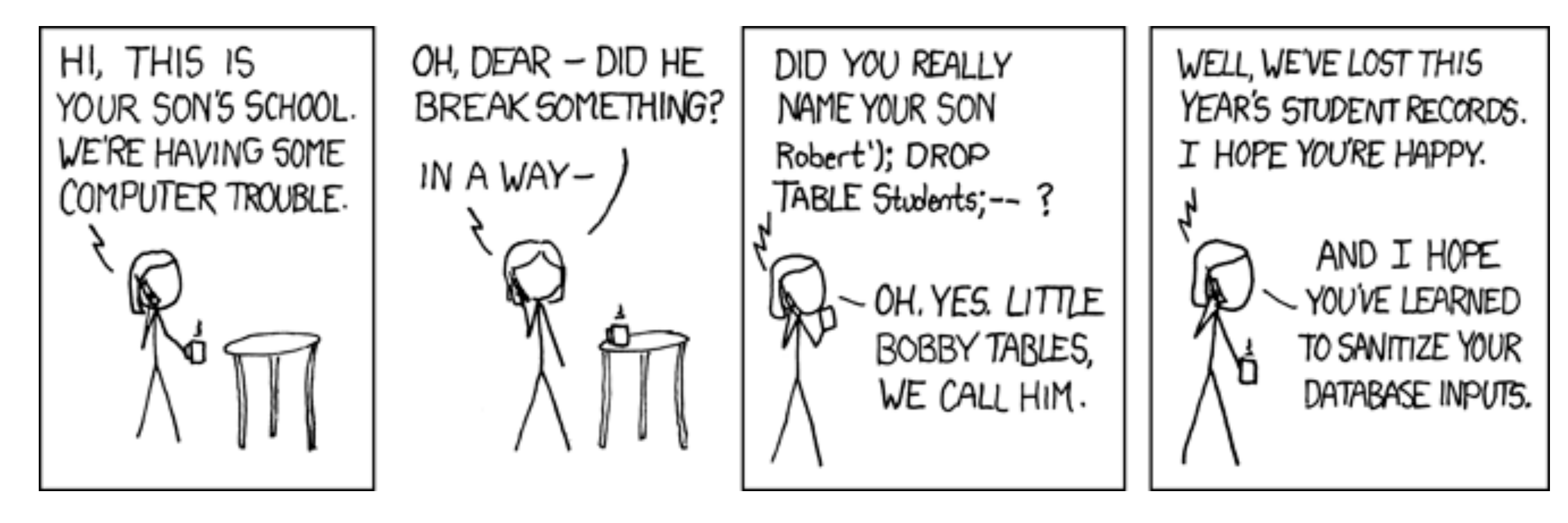

 $\text{Same} = \text{S} \text{ POST}[\text{'name'}];$ // \$name = "Robert'); DROP TABLE Students; --"

\$insert = "INSERT INTO STUDENTS VALUES ('\$name');";

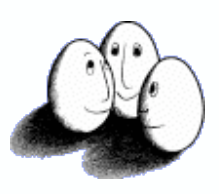

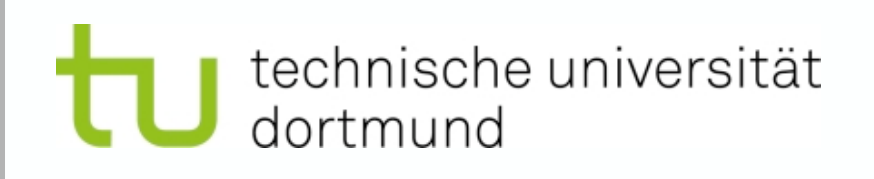

### **The joke that should not be...**

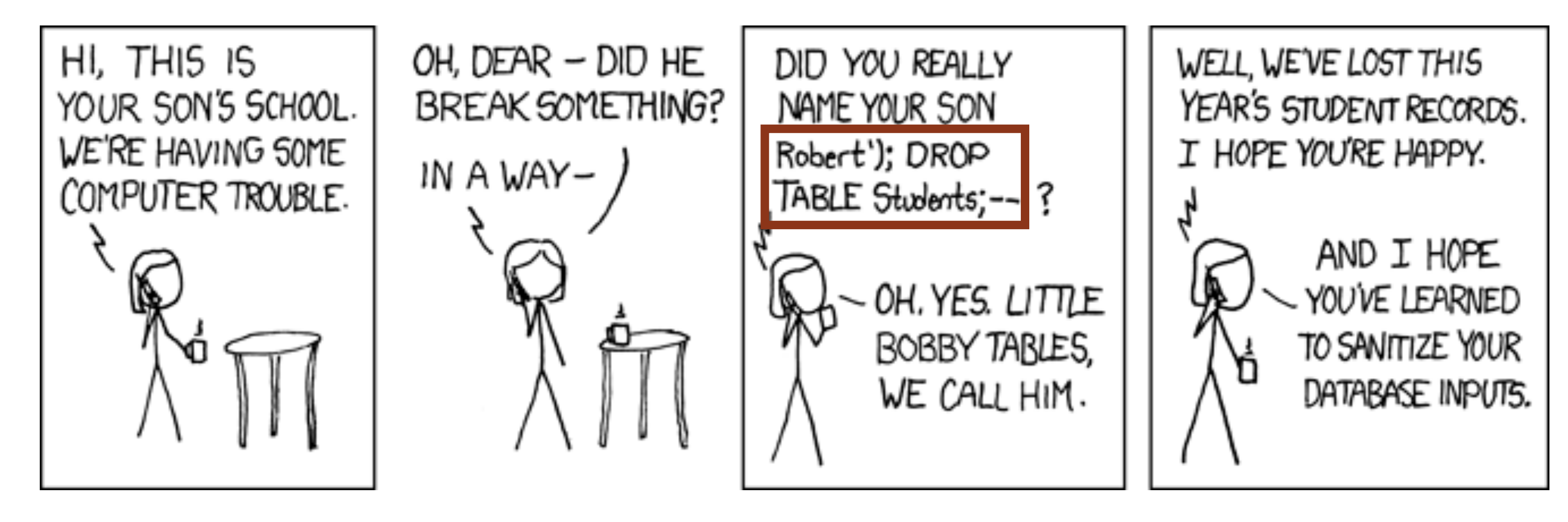

 $\text{Same} = \text{S} \text{ POST}[\text{'name'}];$ // \$name = "Robert'); DROP TABLE Students; --"

\$insert = "INSERT INTO STUDENTS VALUES ('\$name');";

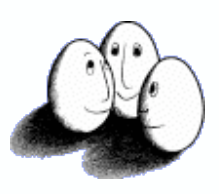

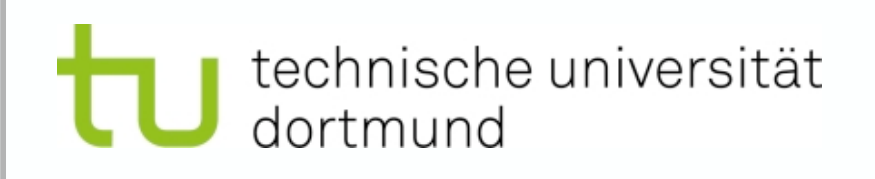

### **The joke that should not be...**

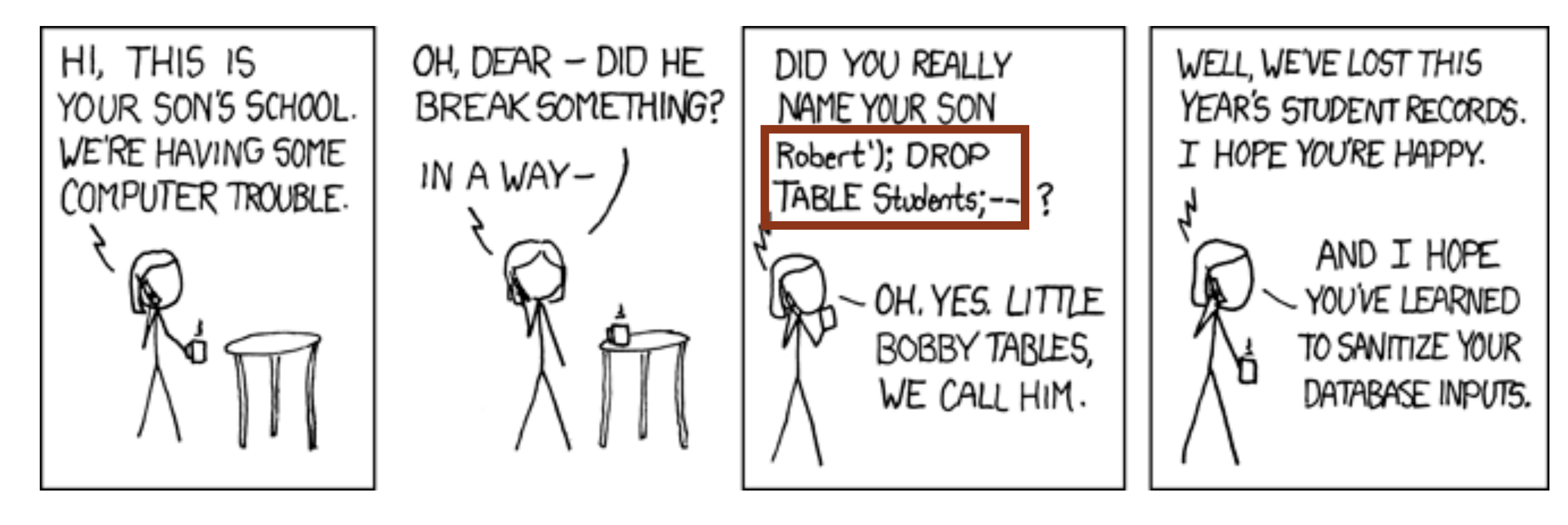

 $$name = $ POST['name']$ ; //  $$name = 'Robert'); DROP TABLE Students;$ 

\$insert = "INSERT INTO STUDENTS VALUES ('\$name');";

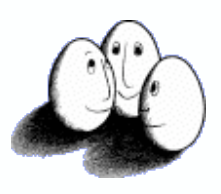

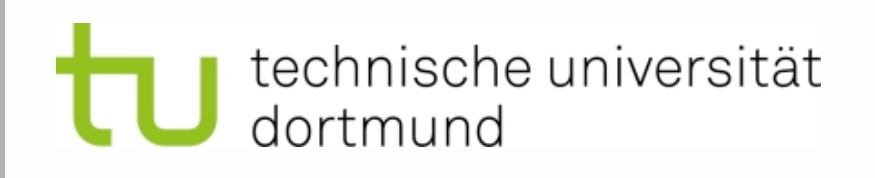

### **The joke that should not be...**

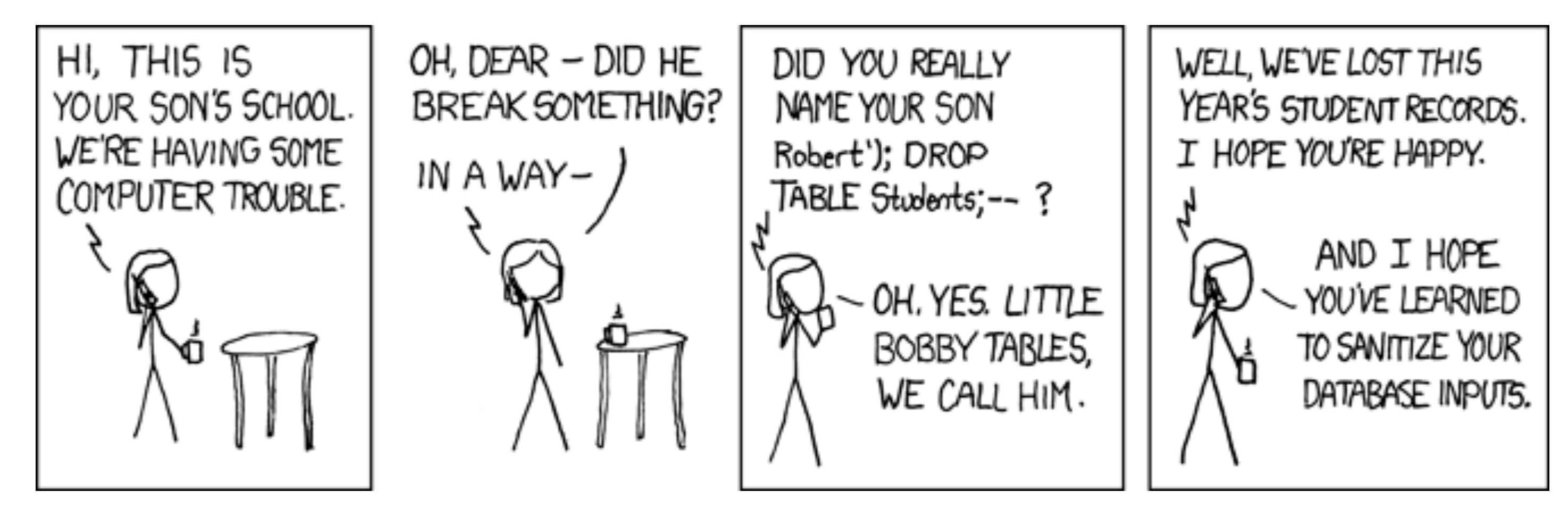

 $\text{Same} = \text{S} \text{ POST}[\text{'name'}];$ // \$name = "Robert'); DROP TABLE Students; --"

\$insert = "INSERT INTO STUDENTS VALUES ('\$name');";

**INSERT INTO STUDENTS VALUES ('Robert'); DROP TABLE Students; -- ');**

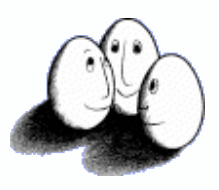

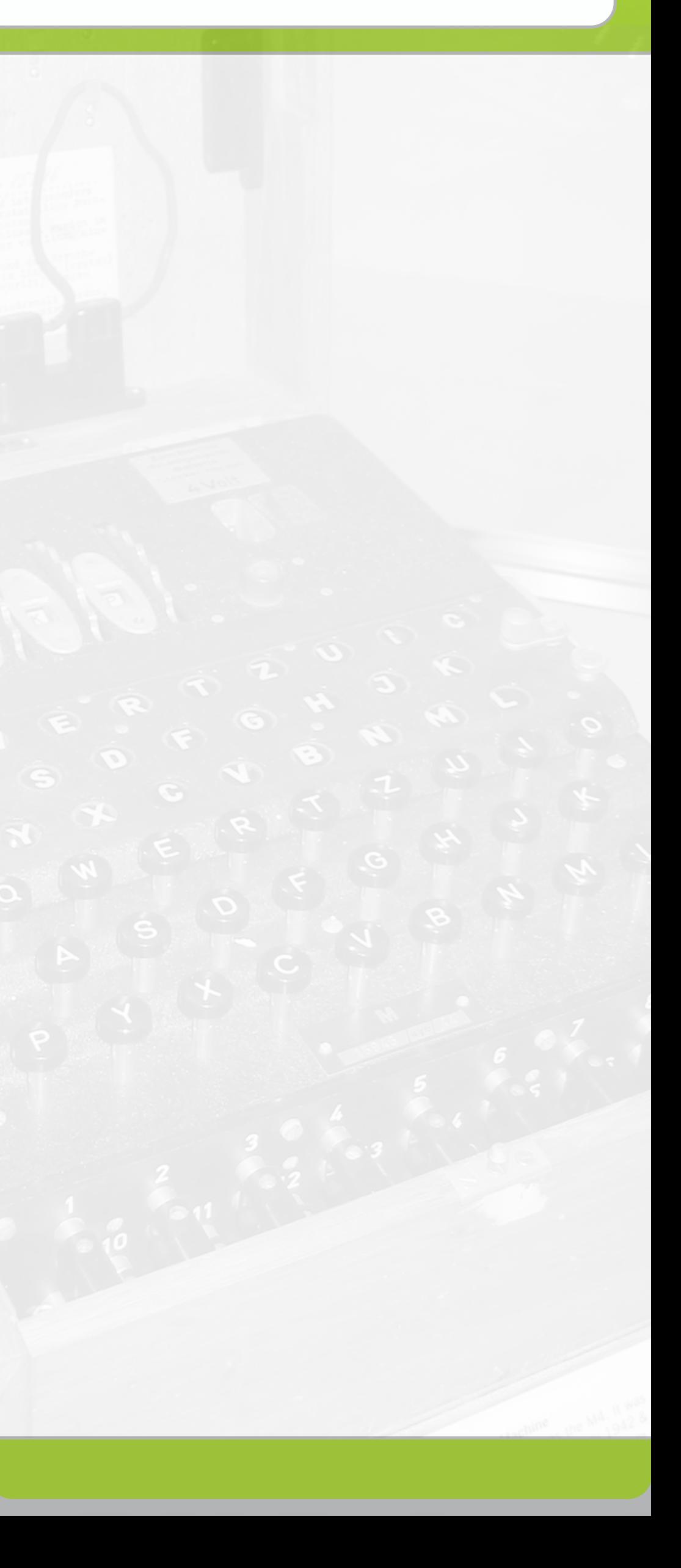

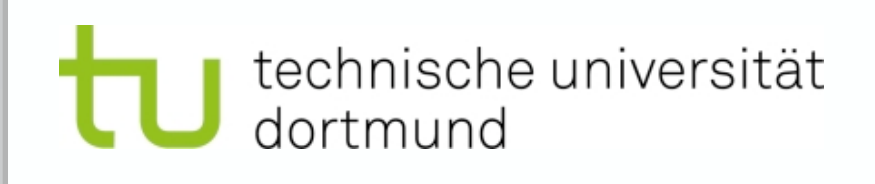

# **Isn't SQL Injection rather old?**

• Most attacks are focusing on XSS/client side script evaluation

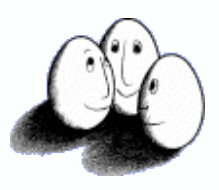

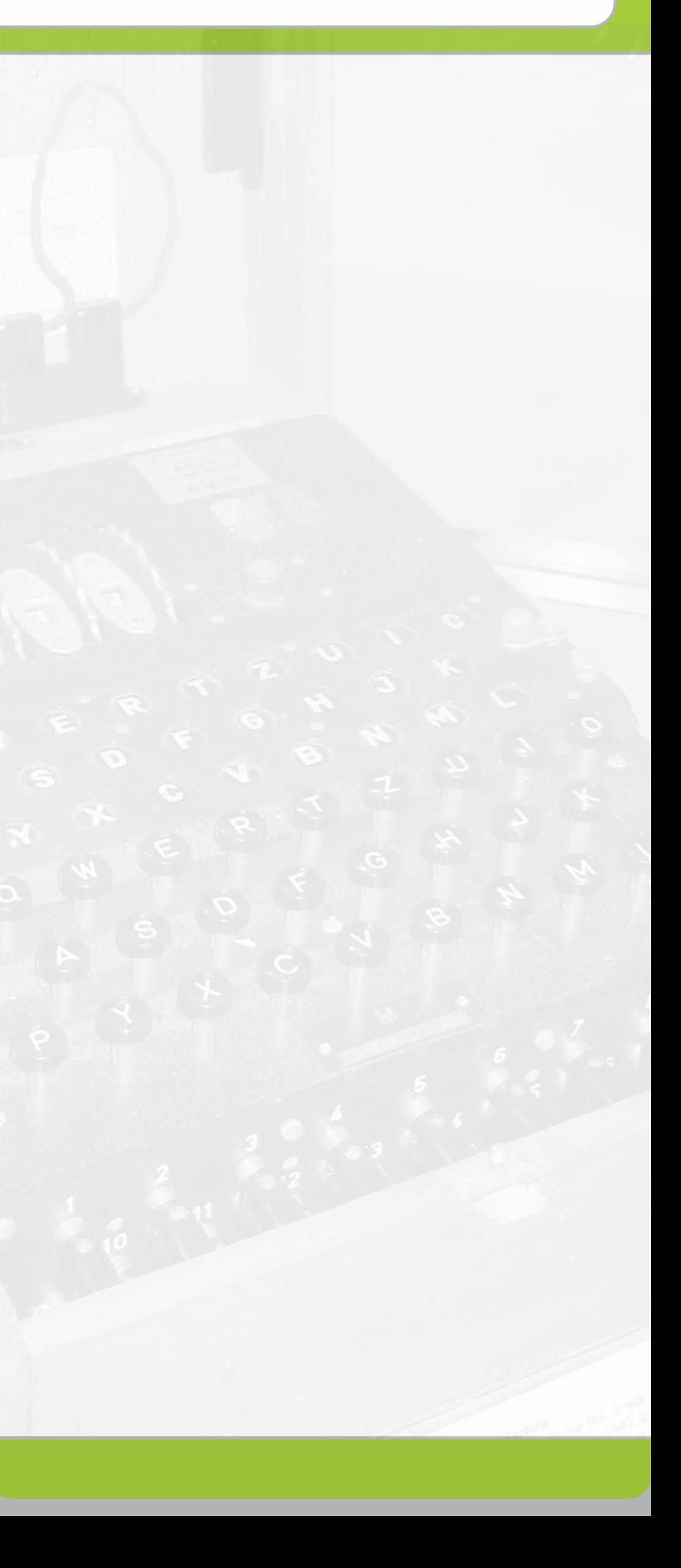

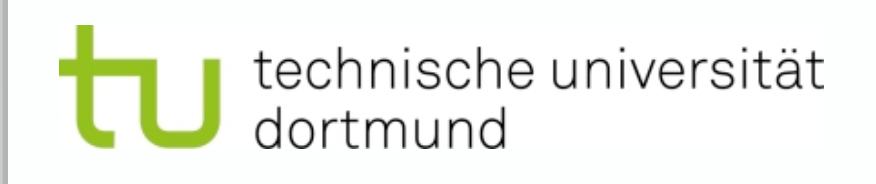

# **Isn't SQL Injection rather old?**

- Most attacks are focusing on XSS/client side script evaluation
- OWASP Top-10 list, still ranks SQL-Injection one of the major vulnerabilities:
	- 1. Cross Site Scripting (XSS)
	- 2. Injections Flaws (SQL-Injection,...)
	- 3. Malicious File Execution (RFI)
	- 4. Insecure Direct Object Reference...
	- 5. ...

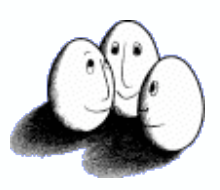

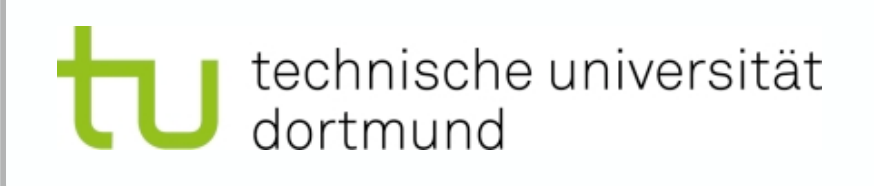

# **Isn't SQL Injection rather old?**

- Most attacks are focusing on XSS/client side script evaluation
- OWASP Top-10 list, still ranks SQL-Injection one of the major vulnerabilities:
	- 1. Cross Site Scripting (XSS)
	- 2. Injections Flaws (SQL-Injection,...)
	- 3. Malicious File Execution (RFI)
	- 4. Insecure Direct Object Reference...
	- 5. ...

SQL injection Hits Sensitive US Army servers

*WHID 2009-40*

### **[Web Hacking](http://www.owasp.org)  [Incident Database](http://www.owasp.org)** *Ofer Shezaf et.al., whid.xiom.com*

245,000 records stolen from Orange France using SQL injection

*WHID 2009-39*

Kaspersky site breached using SQL injection, sensitive data exposed

*WHID 2009-19*

WHID 2009-20: BitDefender joins Kasperski on the Breached side *WHID 2009-20*

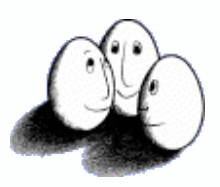

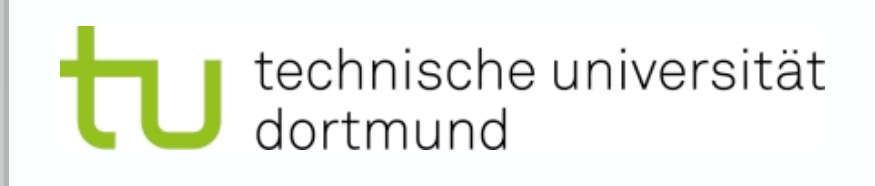

### **Related Work - ID in Databases**

- **Parse Tree Validation to prevent SQL-Injections**
	- Injected snippets do change overall structure of the query due to user-input
	- Comparing query structures BEFORE and AFTER inserting user-data
	- Comparison based on SQL parse tree
- **DIWeDa Detecting Intrusions in Web-Databases**
	- Analysing SQL-Sessions as provided by DBMS
	- Queries generalized by keywords, replacing constants

### **[Using Parse Tree Validation to](http://www.cs.iastate.edu/~honavar/Papers/isi05.pdf)  [Prevent SQL Injection Attacks](http://www.cs.iastate.edu/~honavar/Papers/isi05.pdf)**

Gregory T. Buehrer, Bruce W. Weide, Paolo A.G. Sivilotti SEM '05: Proceedings of the 5th international workshop on Software engineering and middleware, ACM, 2005

#### **[DIWeDa - Detecting](http://www.cs.iastate.edu/~honavar/Papers/isi05.pdf)**

#### **[Intrusions in Web-Databases](http://www.cs.iastate.edu/~honavar/Papers/isi05.pdf)**

Alex Roichman, Ehud Gudes *Proceeedings of the 22nd annual IFIP WG 11.3 working conference on Data and Applications Security,* 2008

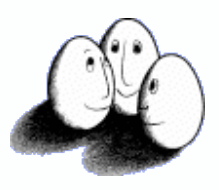

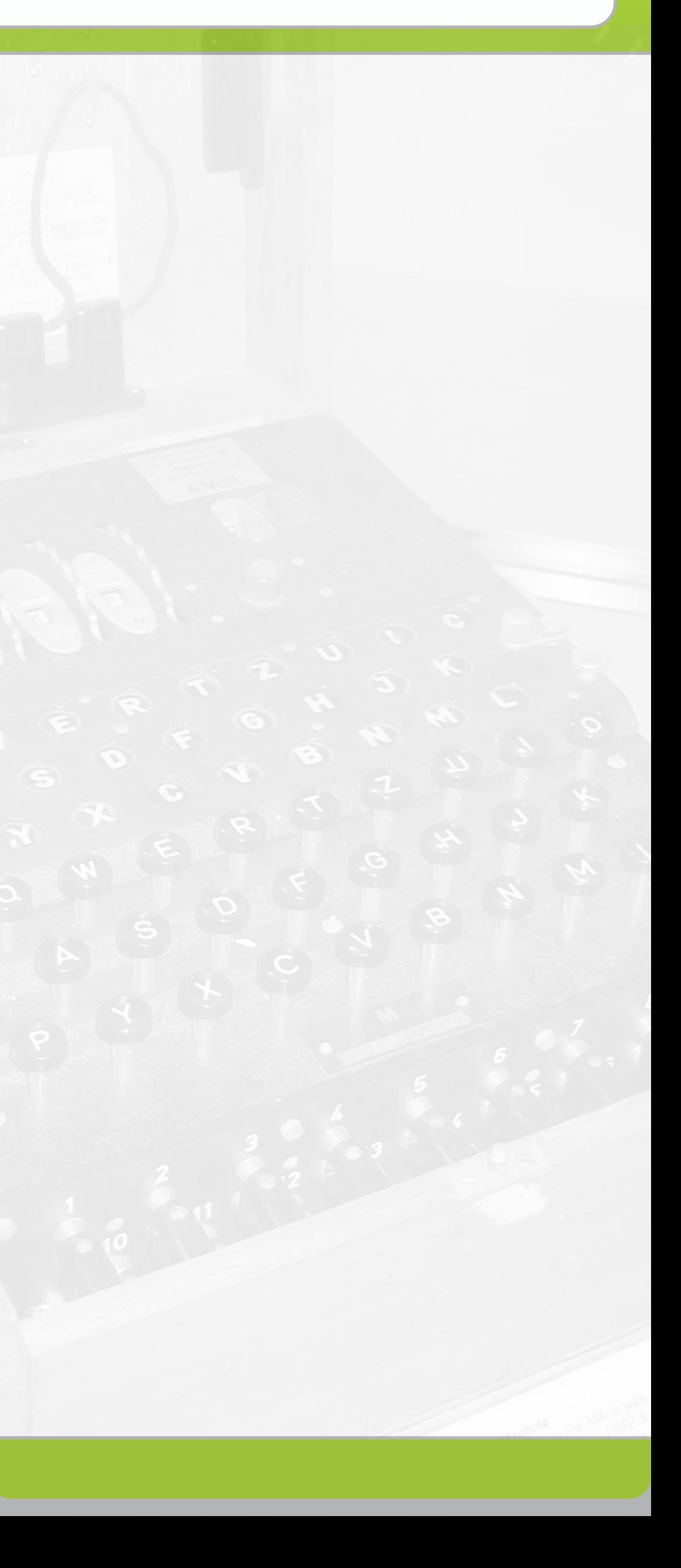

### **Intrusion Detection in DB**

- **Idea:** Using machine-learning methods for anomaly detection in SQL database systems
	- Monitor SQL query log
	- Create a "query set model" for a specific (web-) application in training phase
	- Provide a detector for online-discovery of malicious SQL queries in DBMS after training phase
- **In this work:** Focusing on different SQL representations for learning process

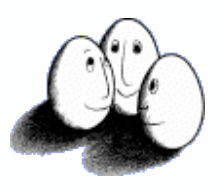

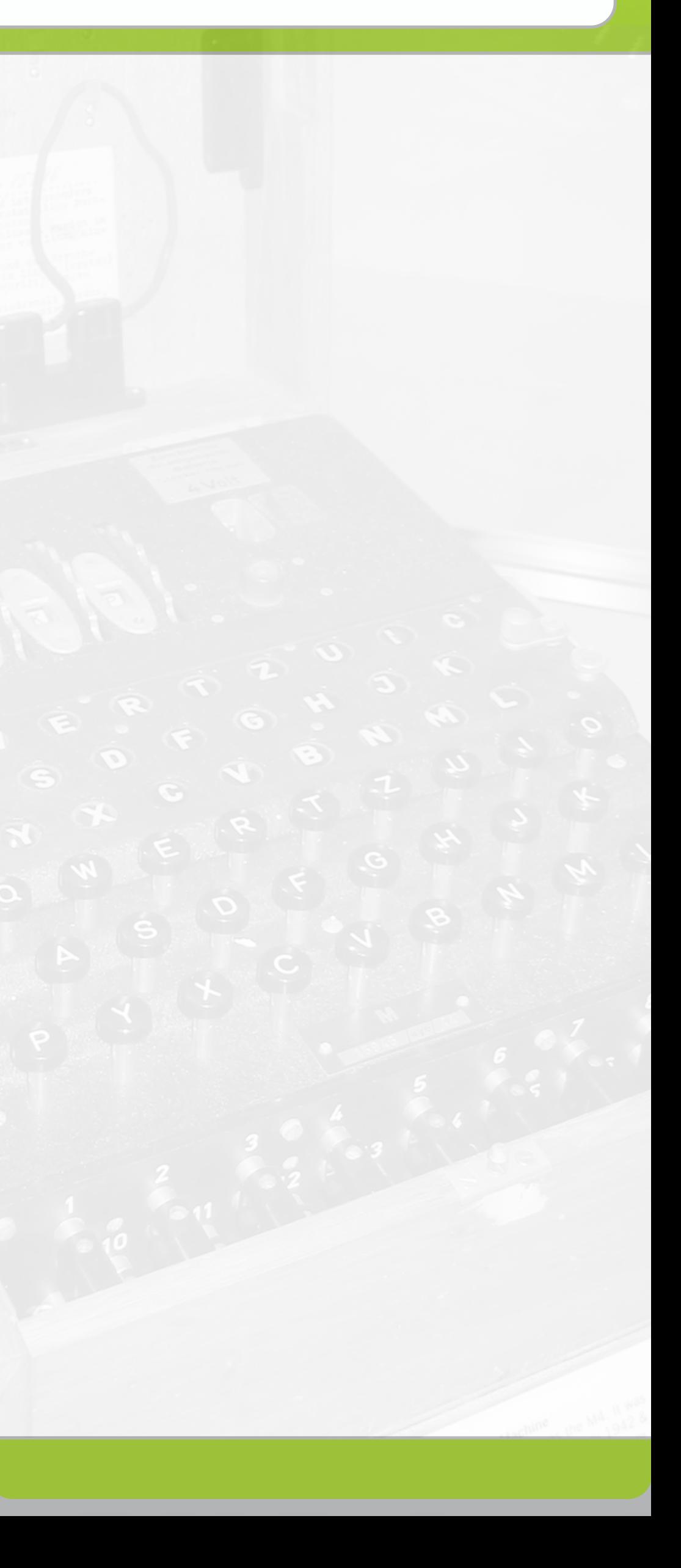

- Parse Tree validation approach did not use machine learning techniques
- Previous Data Mining approaches do discard query structure in pre-processing phases
- **• What are good ways to model SQL for machine learning?**
	- Term-Vectors? n-grams?
	- Using parse tree to create SQL-Vectors
	- Using Tree-Kernel Methods on parse trees

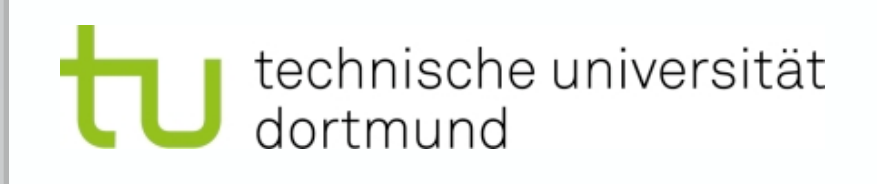

### **Good ways to learn on SQL?**

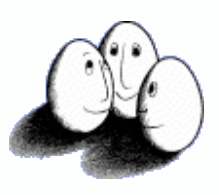

- Parse Tree validation approach did not use machine learning techniques
- Previous Data Mining approaches do discard query structure in pre-processing phases
- **• What are good ways to model SQL for machine learning?**
	- Term-Vectors? n-grams?
	- Using parse tree to create SQL-Vectors
	- Using Tree-Kernel Methods on parse trees

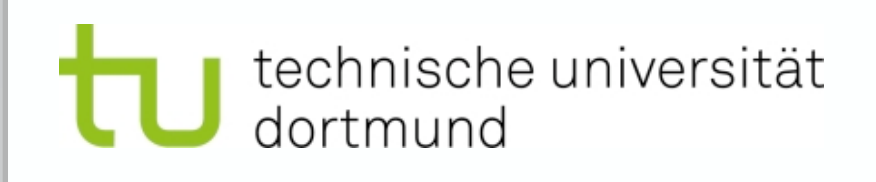

### **Good ways to learn on SQL?**

### SELECT \* FROM USERS WHERE  $\log$ in = , cb' AND pass  $=$  , secret'

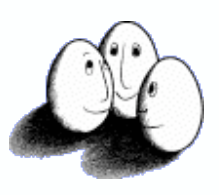

- Parse Tree validation approach did not use machine learning techniques
- Previous Data Mining approaches do discard query structure in pre-processing phases
- **• What are good ways to model SQL for machine learning?**
	- Term-Vectors? n-grams?
	- Using parse tree to create SQL-Vectors
	- Using Tree-Kernel Methods on parse trees

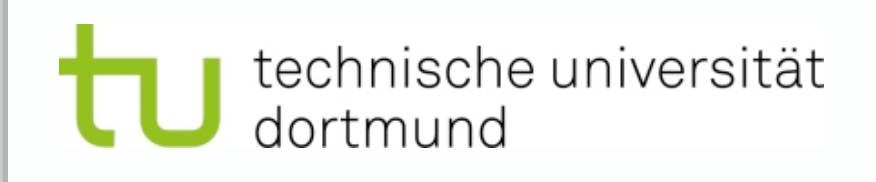

### **Good ways to learn on SQL?**

### **SELECT** \* **FROM USERS** WHERE  $\log$ in =  $\log$ <sup>'</sup> AND **pass** = , secret'

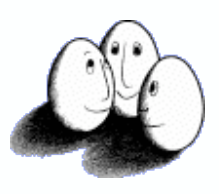

- Parse Tree validation approach did not use machine learning techniques
- Previous Data Mining approaches do discard query structure in pre-processing phases
- **• What are good ways to model SQL for machine learning?**
	- Term-Vectors? n-grams?
	- Using parse tree to create SQL-Vectors
	- Using Tree-Kernel Methods on parse trees

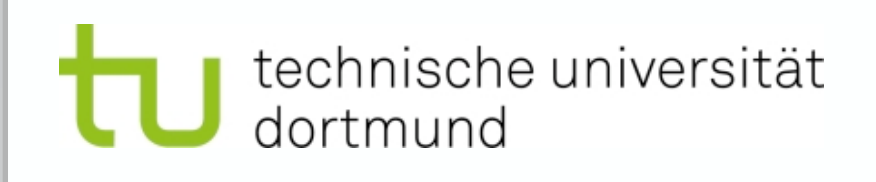

### **Good ways to learn on SQL?**

### **SELECT** \* **FROM USERS** WHERE  $\log$ in =  $\log$ <sup>'</sup> AND **pass** = , secret'

... **SELECT FROM** USERS WHERE login , cb' AND pass 'secret' ...

=

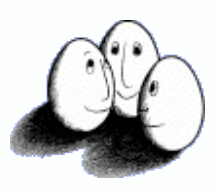

- Parse Tree validation approach did not use machine learning techniques
- Previous Data Mining approaches do discard query structure in pre-processing phases
- **• What are good ways to model SQL for machine learning?**
	- Term-Vectors? n-grams?
	- Using parse tree to create SQL-Vectors
	- Using Tree-Kernel Methods on parse trees

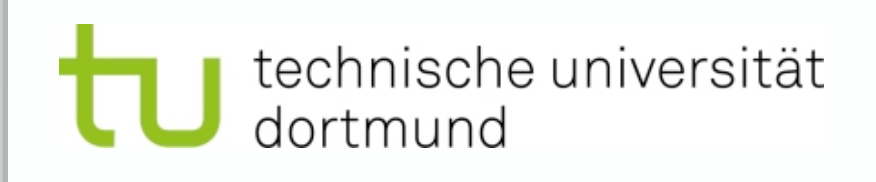

### **Good ways to learn on SQL?**

### **SELECT** \* **FROM USERS** WHERE  $\log$ in =  $\log$ <sup>'</sup> AND **pass** = , secret'

... **SELECT FROM** USERS WHERE login , cb' AND pass 'secret' ...

=

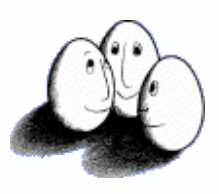

- Parse Tree validation approach did not use machine learning techniques
- Previous Data Mining approaches do discard query structure in pre-processing phases
- **• What are good ways to model SQL for machine learning?**
	- Term-Vectors? n-grams?
	- Using parse tree to create SQL-Vectors
	- Using Tree-Kernel Methods on parse trees

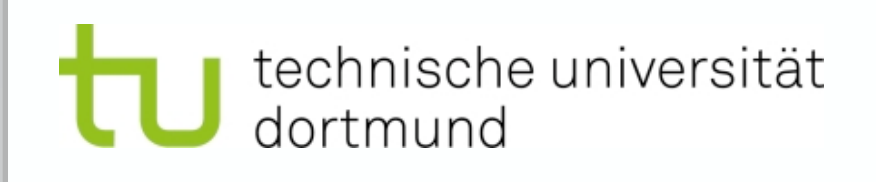

### **Good ways to learn on SQL?**

### **SELECT** \* **FROM USERS** WHERE  $\log$ in =  $\log$ <sup>'</sup> AND **pass** = , secret'

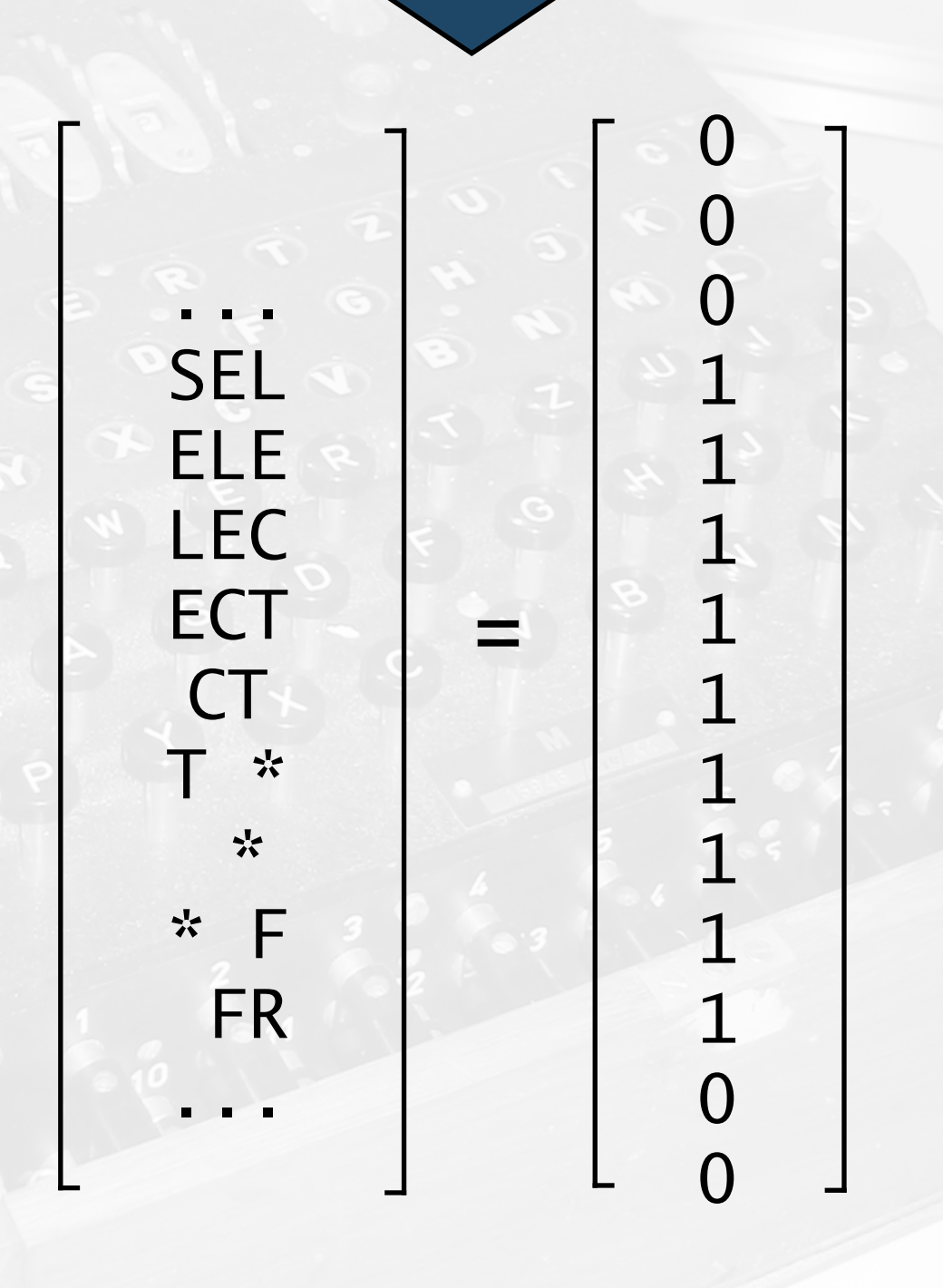

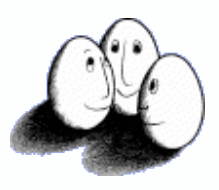

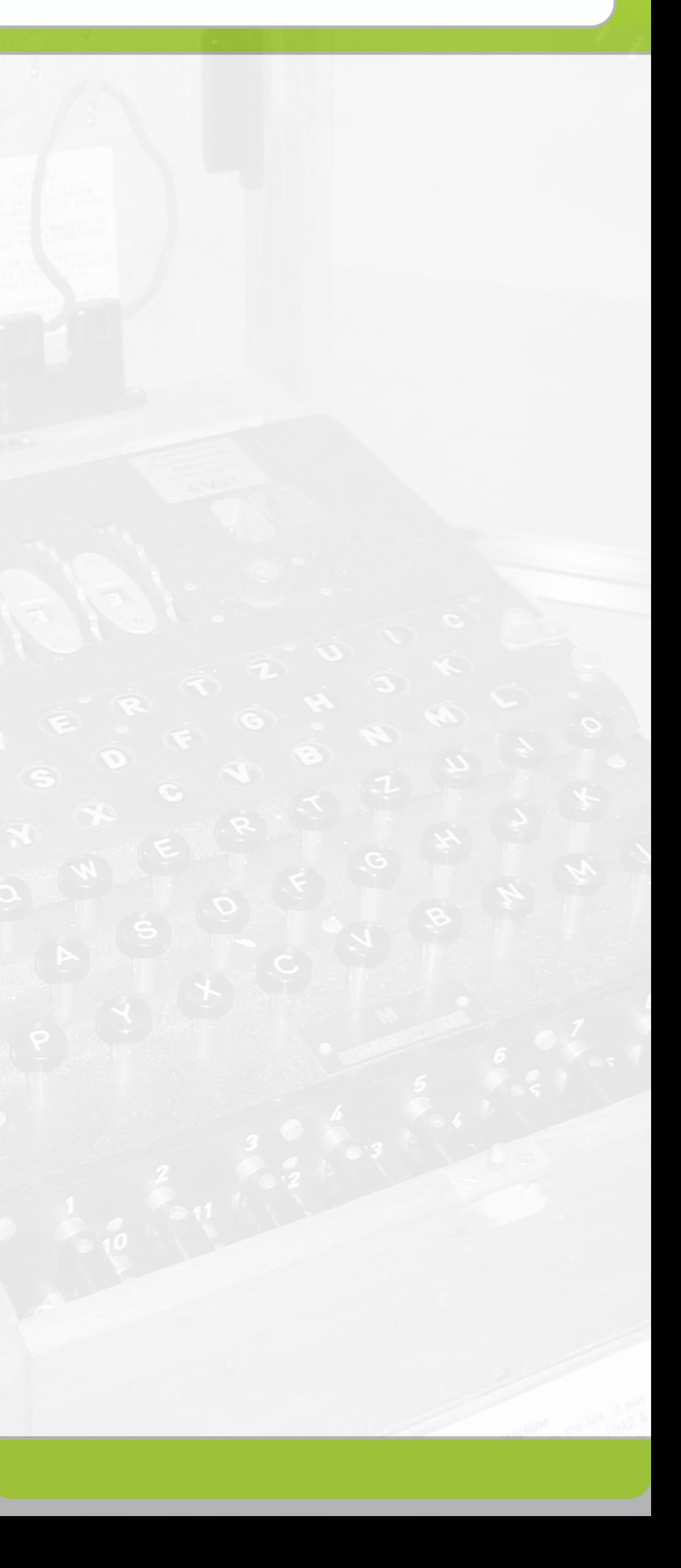

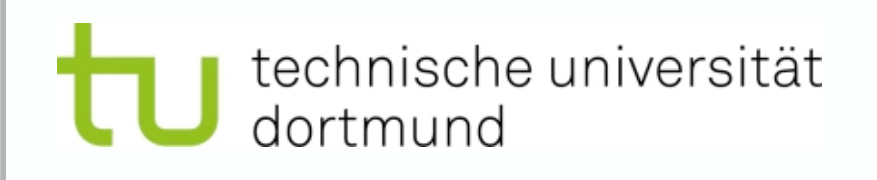

### **SQL Parse Trees**

- SQL is a highly structured language
	- Allows easy and fast parsing
	- DBMS will perform optimization on parse tree
- Every DBMS contains specific SQL parser for its dialect
	- we chose Apache Derby's parser (Java) (easy to use in embedded mode)
	- modified Derby parser to obtain parse tree
- Other ways to obtain parsers by generating them based on grammars (antlr.org, javacc)

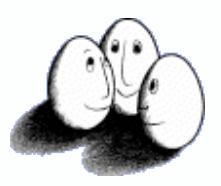

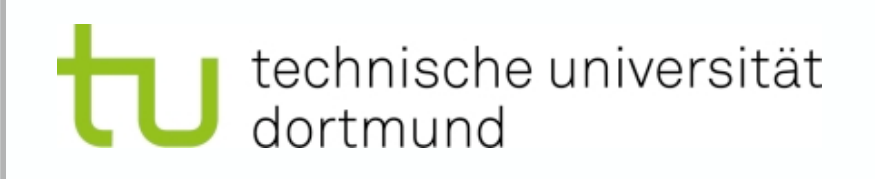

### **SQL Parse Tree**

SELECT name, SUM(credits) FROM STUDENTS  **WHERE name = 'Marcin' AND lvID = '42509'**

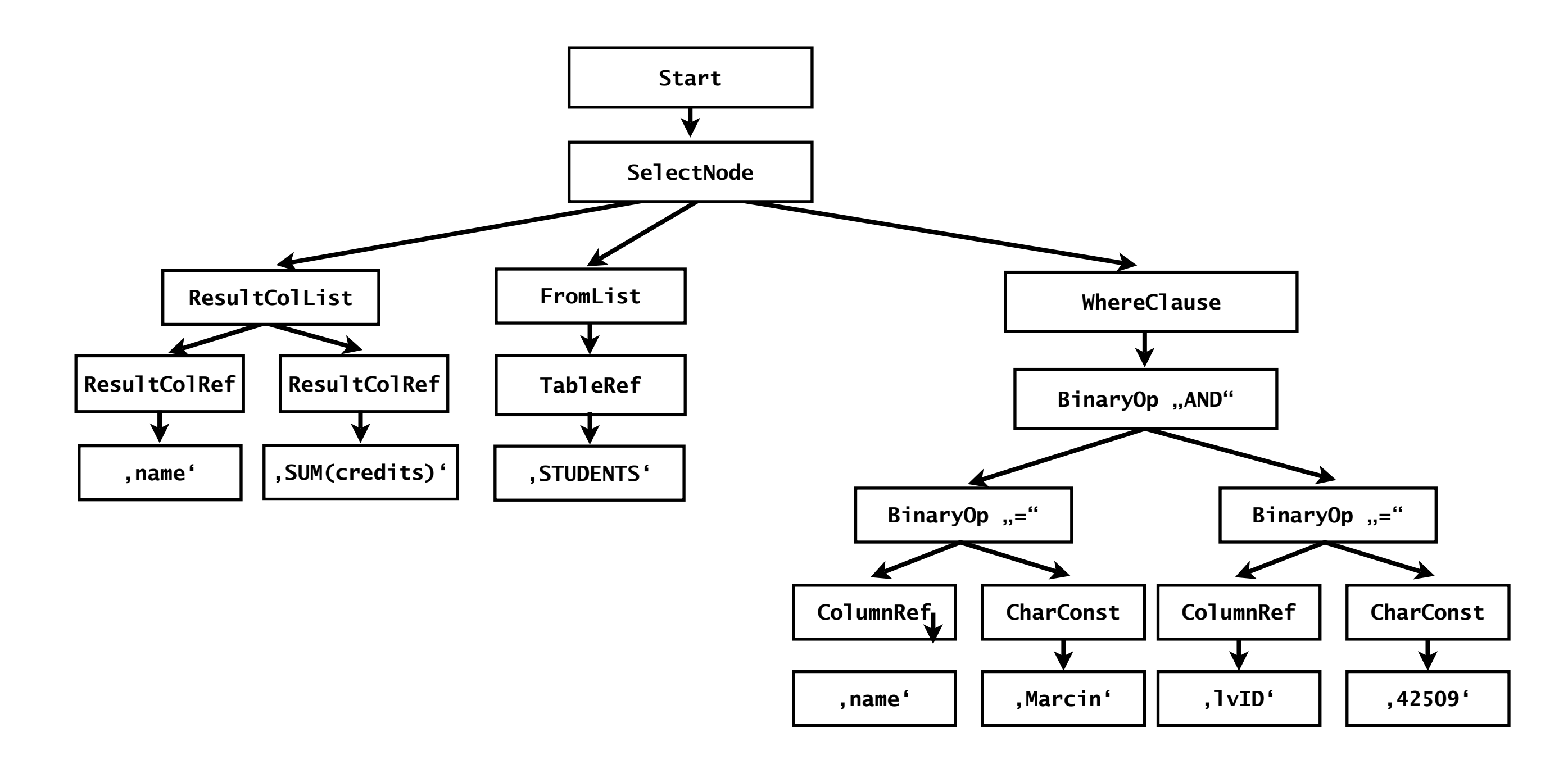

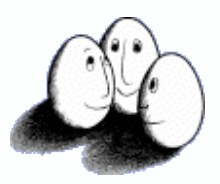

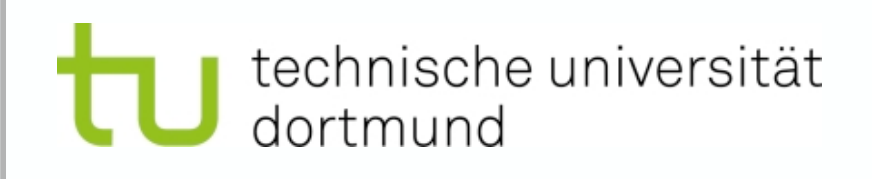

### **SQL Parse Tree of an SQL-Injection**

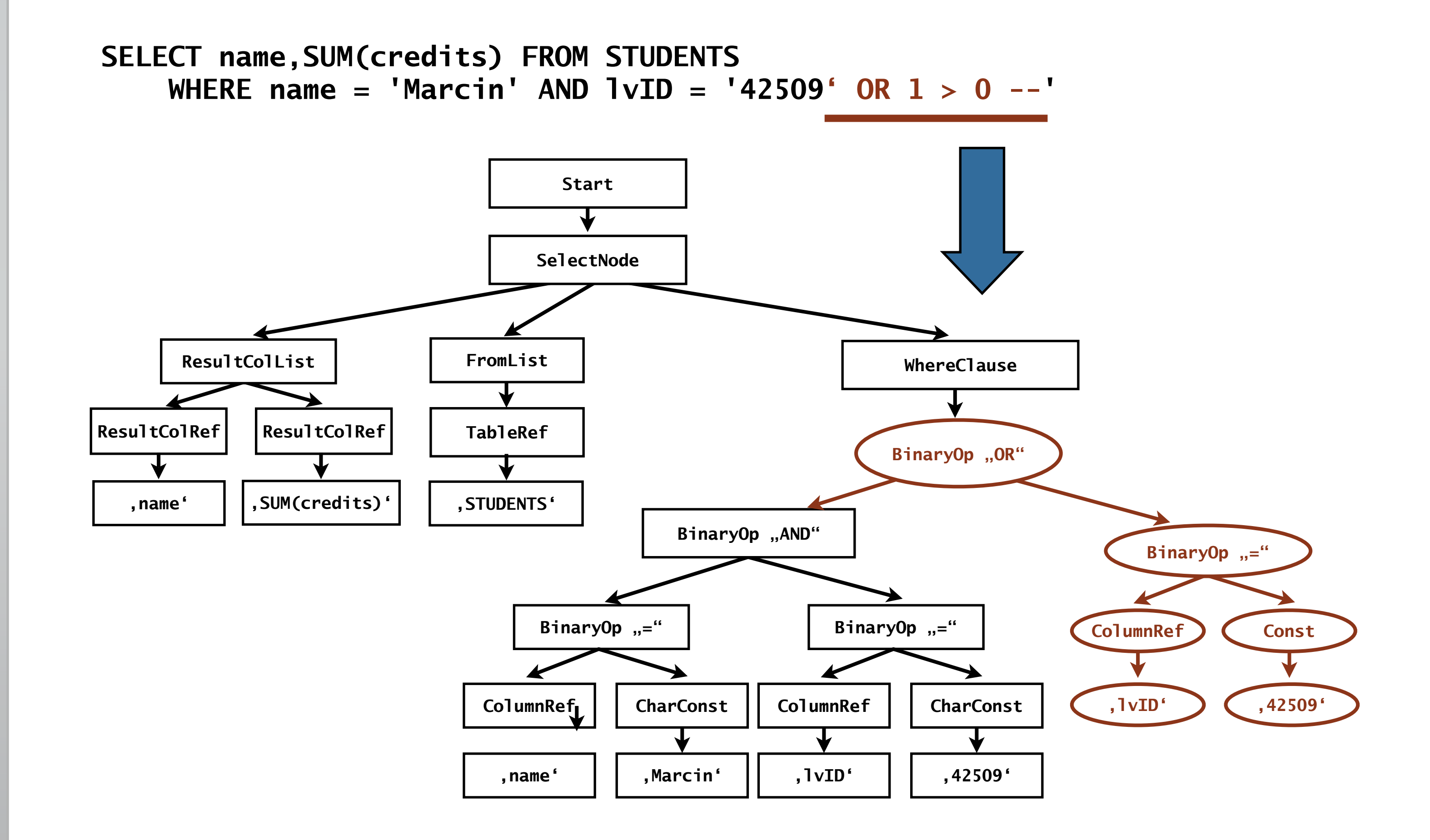

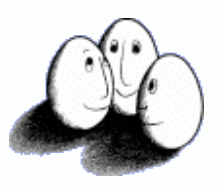

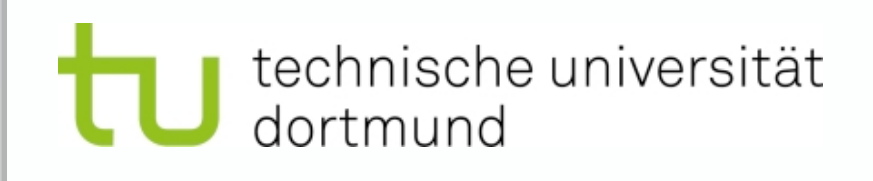

### **Vectorizing SQL Parse Trees**

- We derived the production rules from SQL parse trees to create a histogram-vector of a query
- The i-th component of a vector denotes the number of applications of the i-th grammar rule

#### SELECT name, SUM(PUNKTE) FROM STUDENTS  **WHERE name = 'Marcin' AND lvID = '42509'**

Start --> SelectNode SelectNode --> ResultCols FromList WhereClause ResultCols --> ResultColumn ResultColumn ResultColumn --> ColumnReference ColumnReference --> 'NAME' ResultColumn --> ColumnReference AggregateNode --> SUM ColumnReference --> 'PUNKTE'

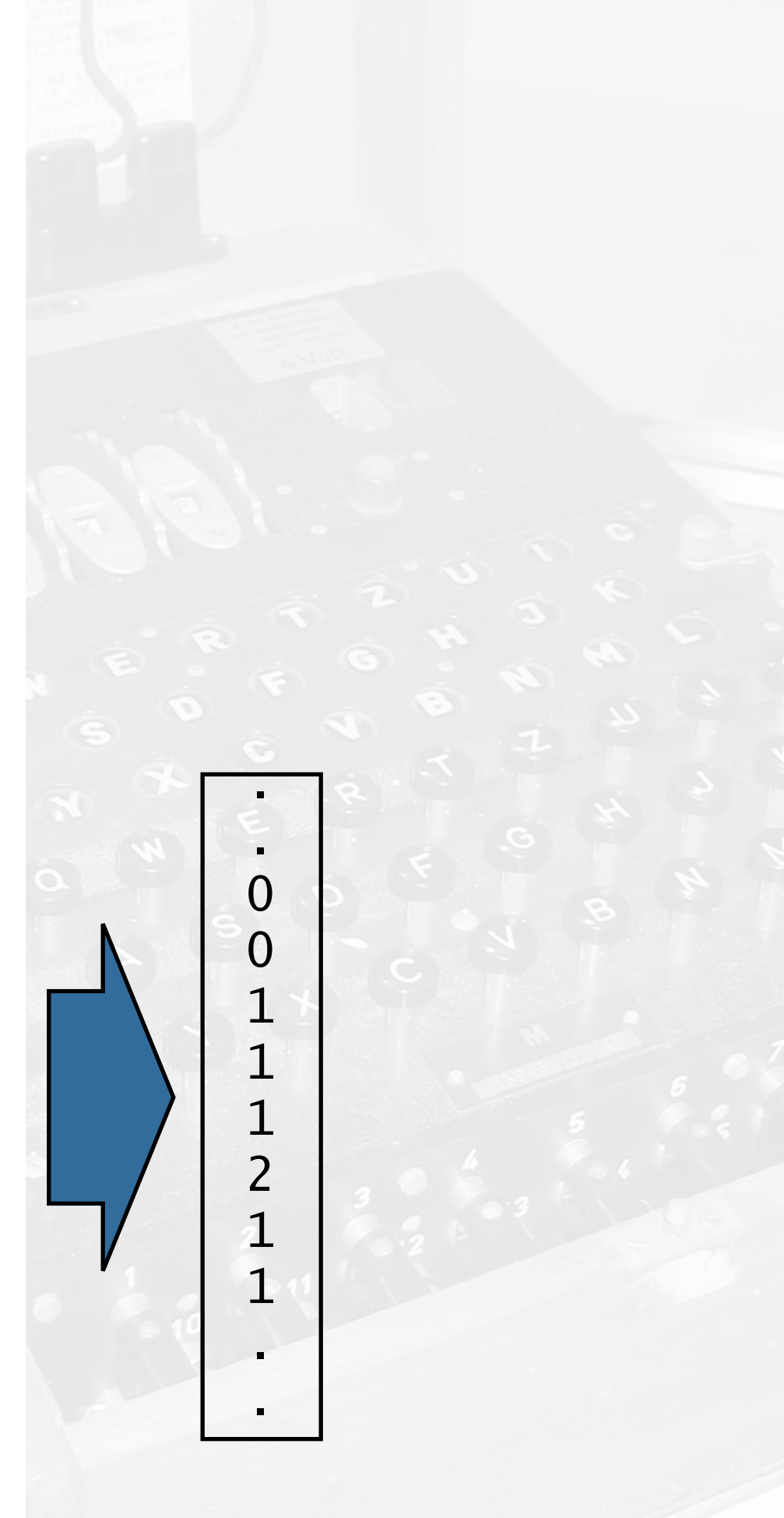

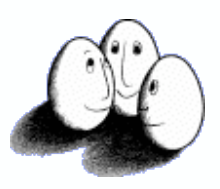

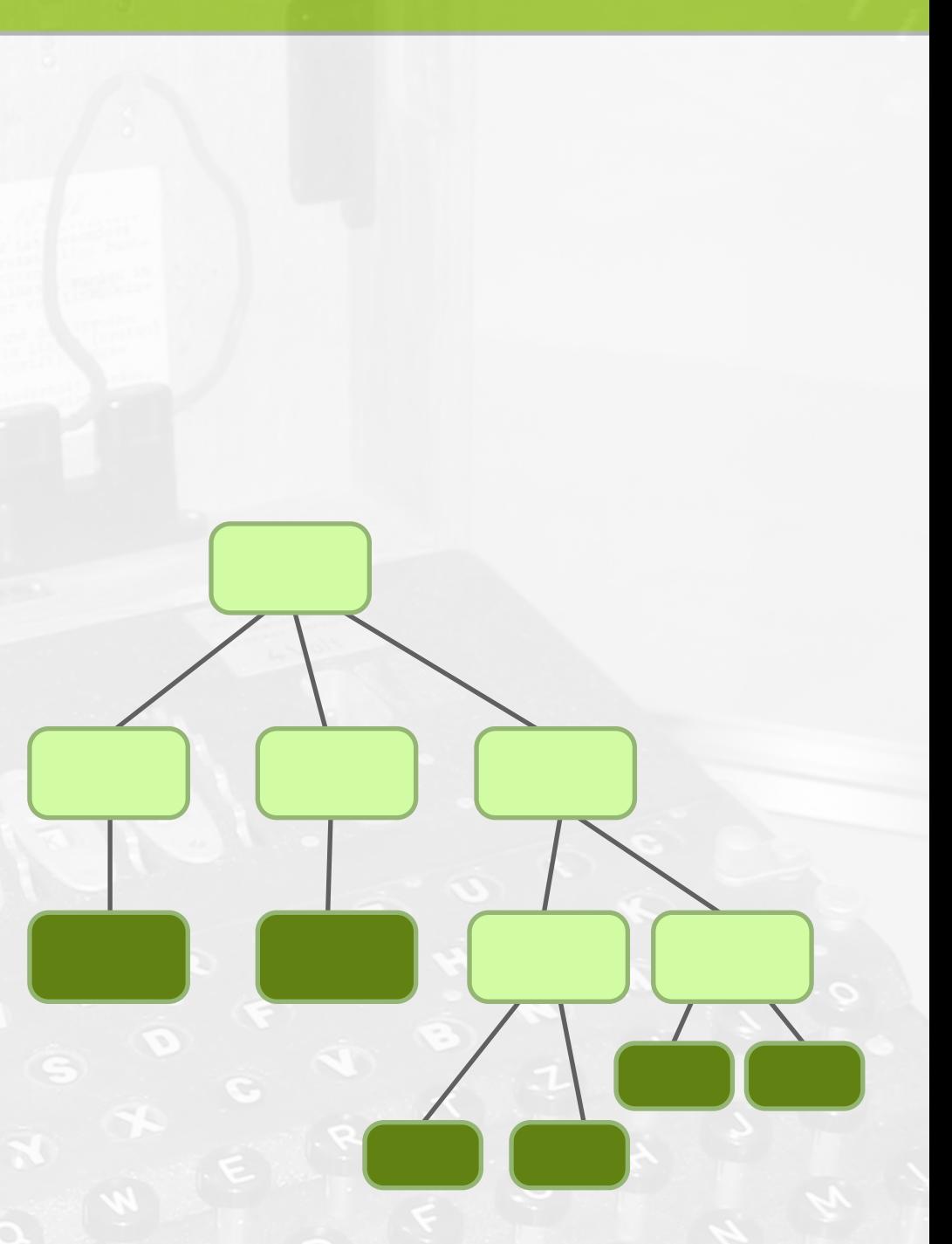

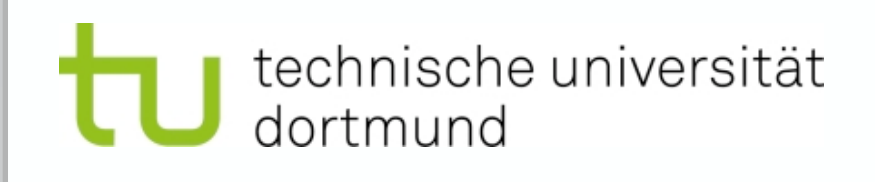

### **Vectorizing SQL Parse Trees**

• Term vectors only consider leaves of parse trees

### **Term Vectorization**

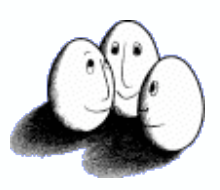

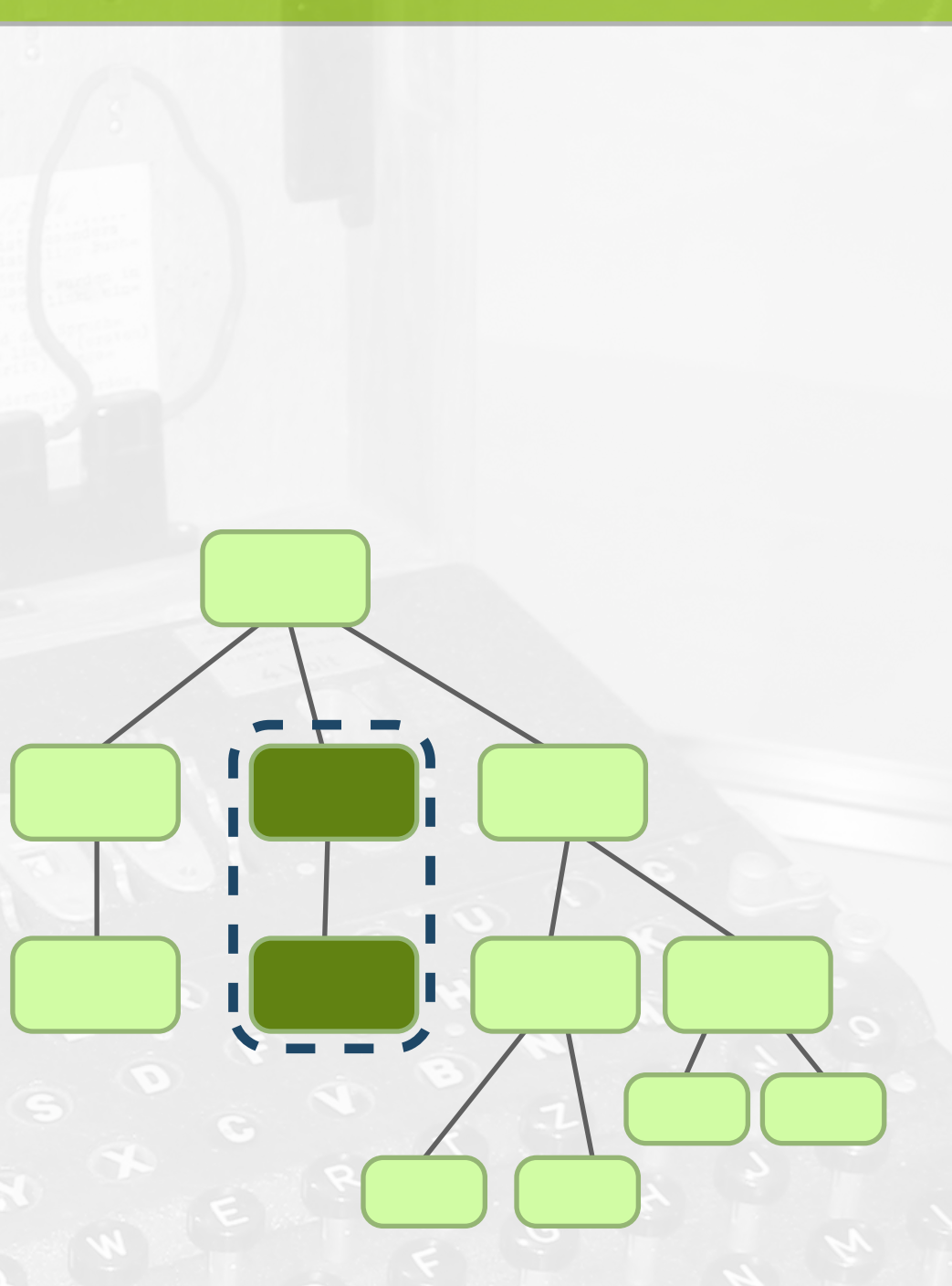

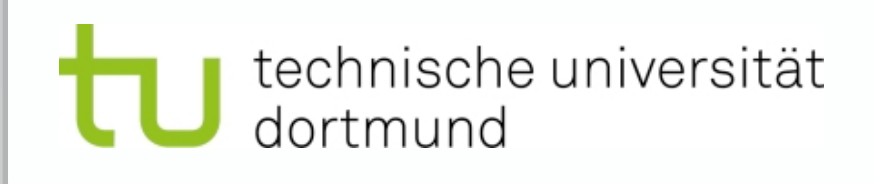

# **Vectorizing SQL Parse Trees**

- Term vectors only consider leaves of parse trees
- SQL rule vectorizations includes small context of each node (i.e. predecessor)

### **SQL (Rule) Vectors**

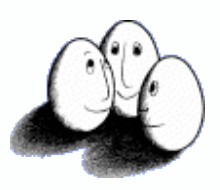

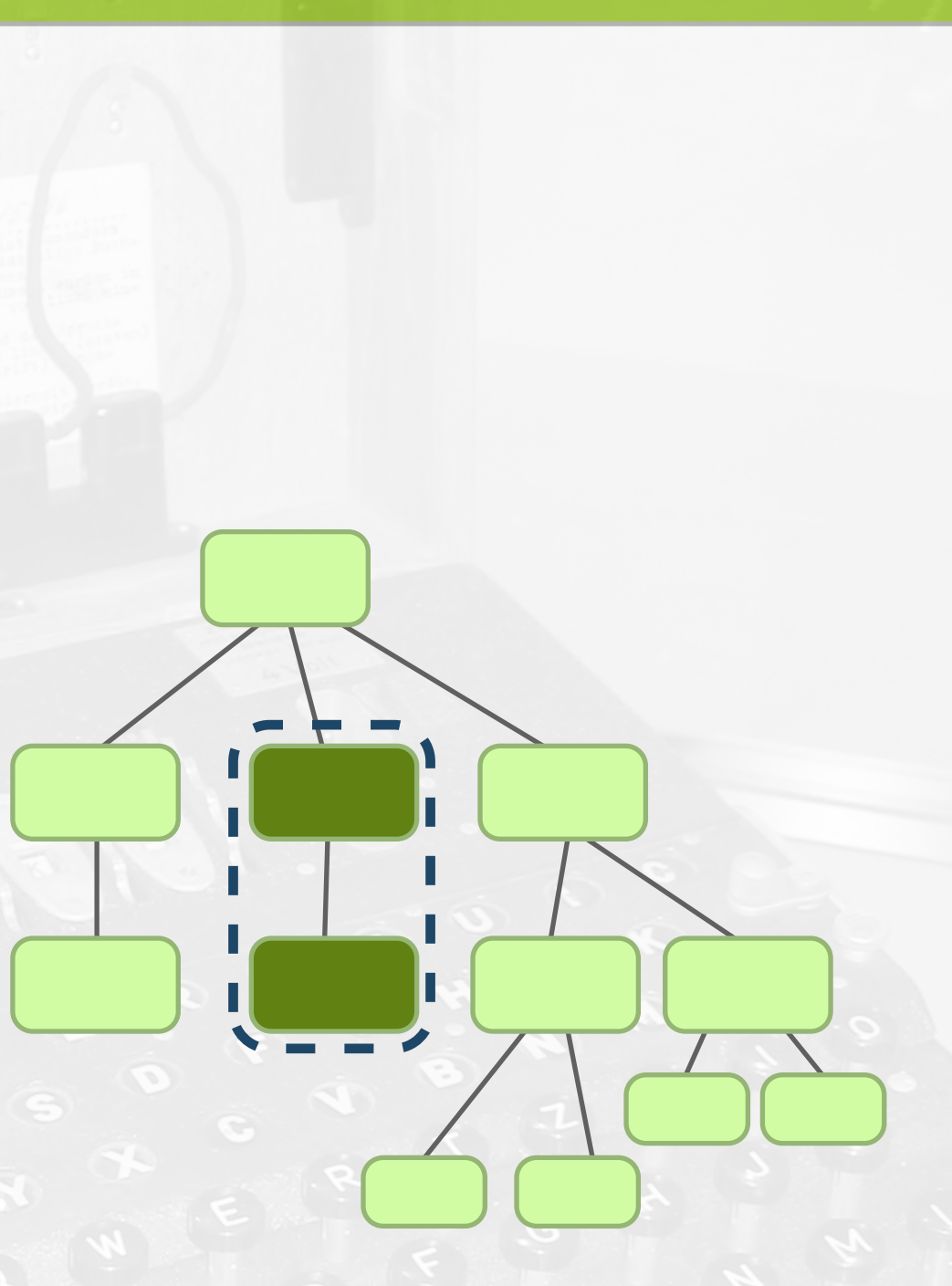

# **Vectorizing SQL Parse Trees**

- Term vectors only consider leaves of parse trees
- SQL rule vectorizations includes small context of each node (i.e. predecessor)
- Integer values vectors can be used in a variety of Data Mining methods
	- Clustering, Outlier detection, Classification **SQL (Rule) Vectors**

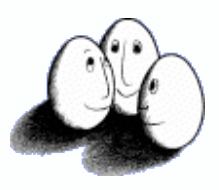

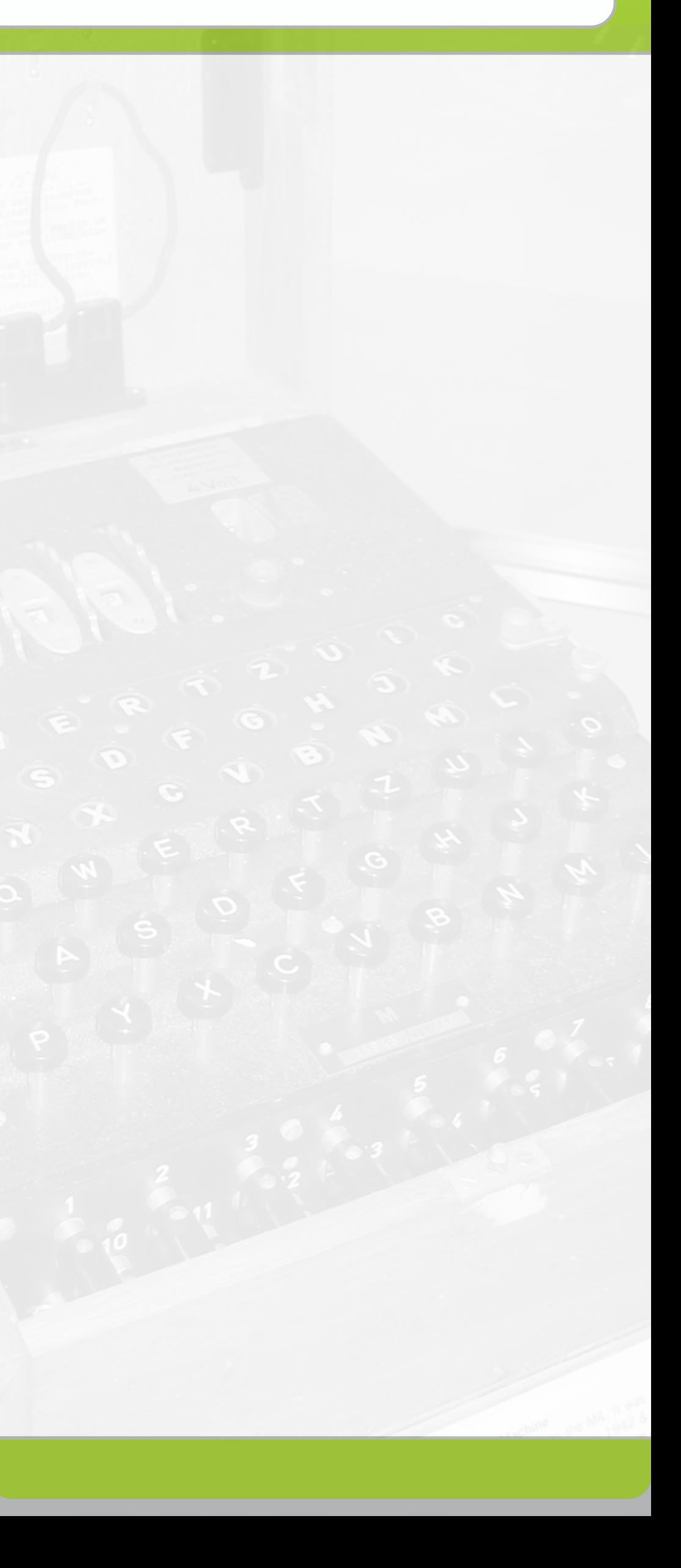

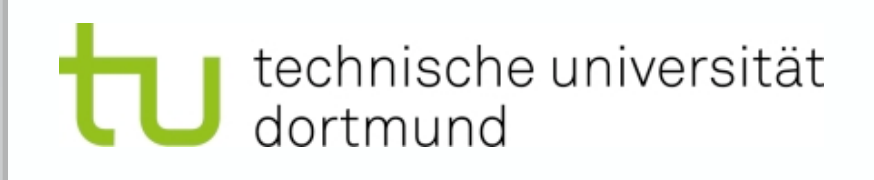

### **How does context help?**

- We investigated the separability of n-grams, term-vectors and SQL-rule vectors
- Each query was represented by a vector and an SVM was trained to distinguish between queries labeled as attacks/normal

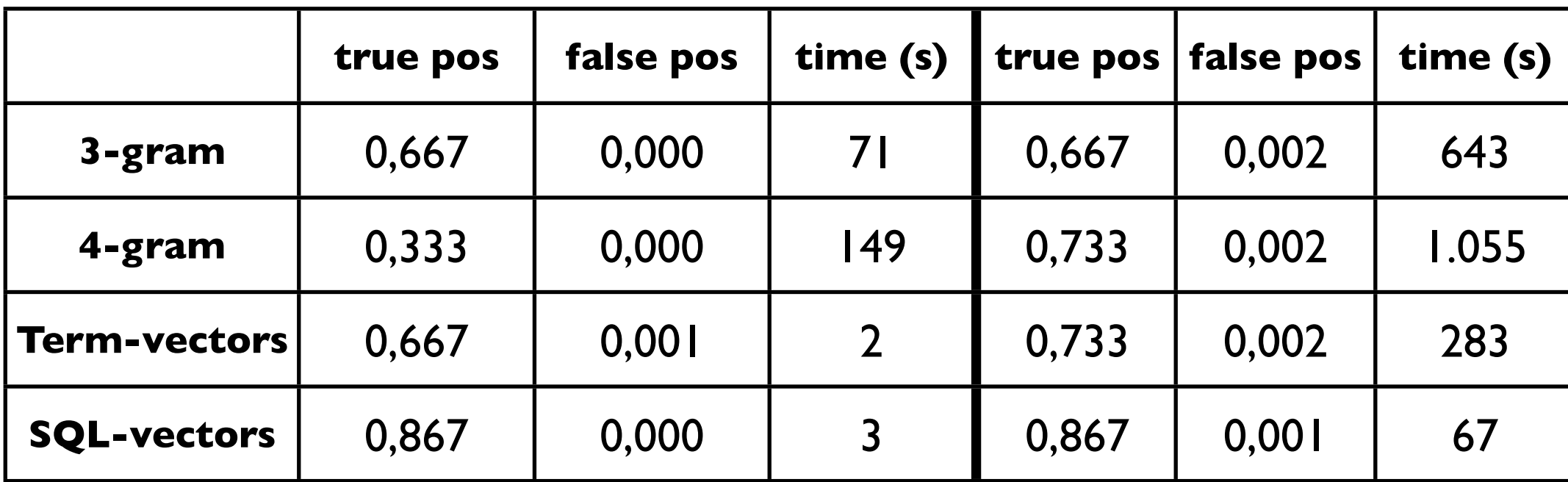

200 legal queries, 15 attacks 1000 legal queries, 15 attacks

### SVM results on different models

(10-fold Xval, optimized C,kernel-type)

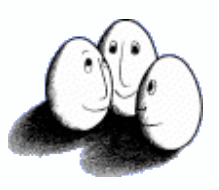

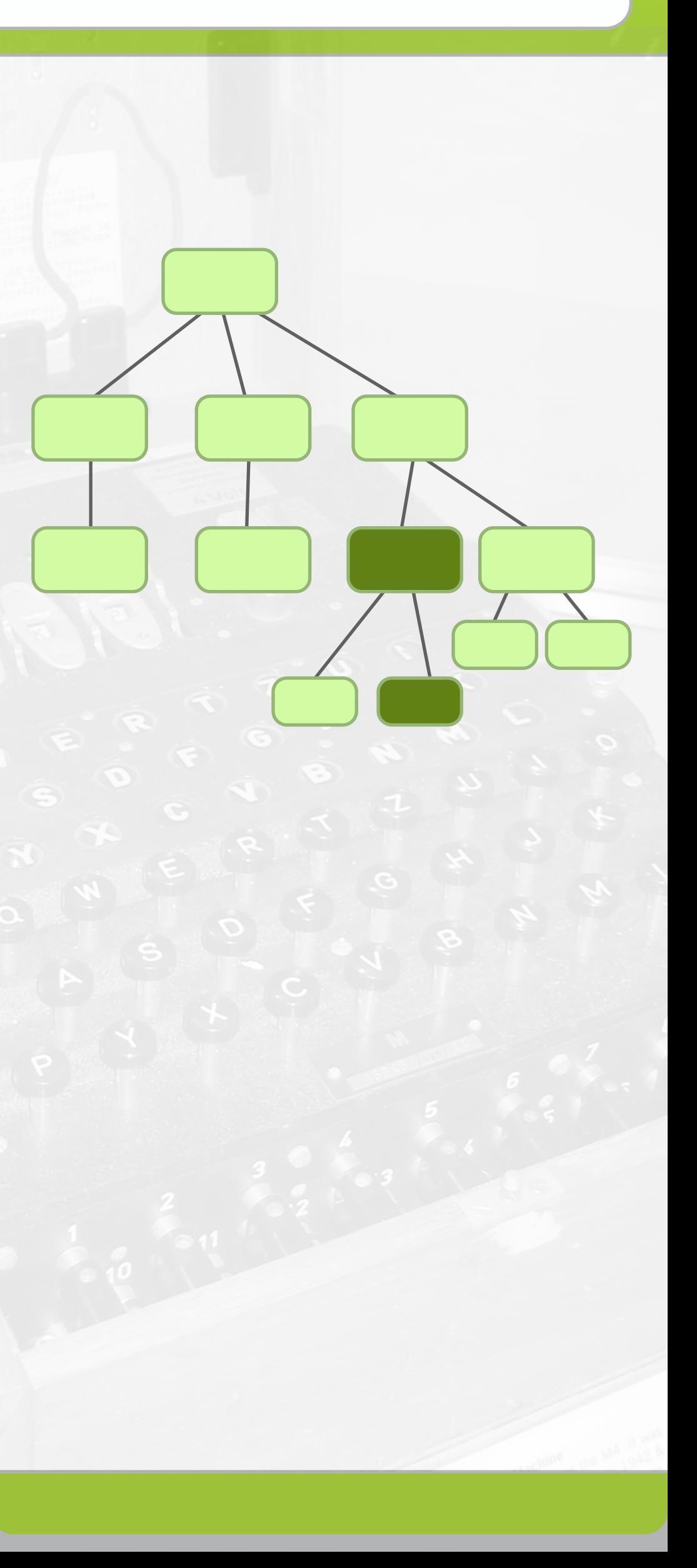

- Rule based vectors consider ancestor context
- **Tree/Graph Kernel functions approach in** Machine Learning
	- Used in Natural Language Processing
	- Applied for IDS on Protocol Layer
- *kernel function* on trees: basically measuring similarity of two trees

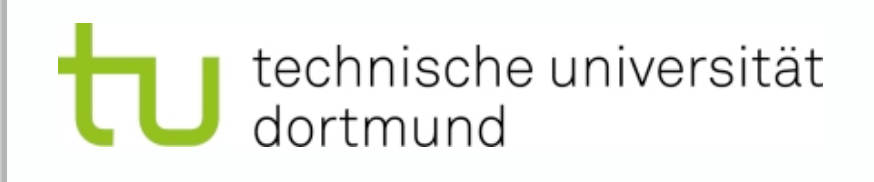

### **What about more context?**

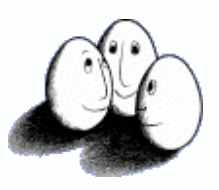

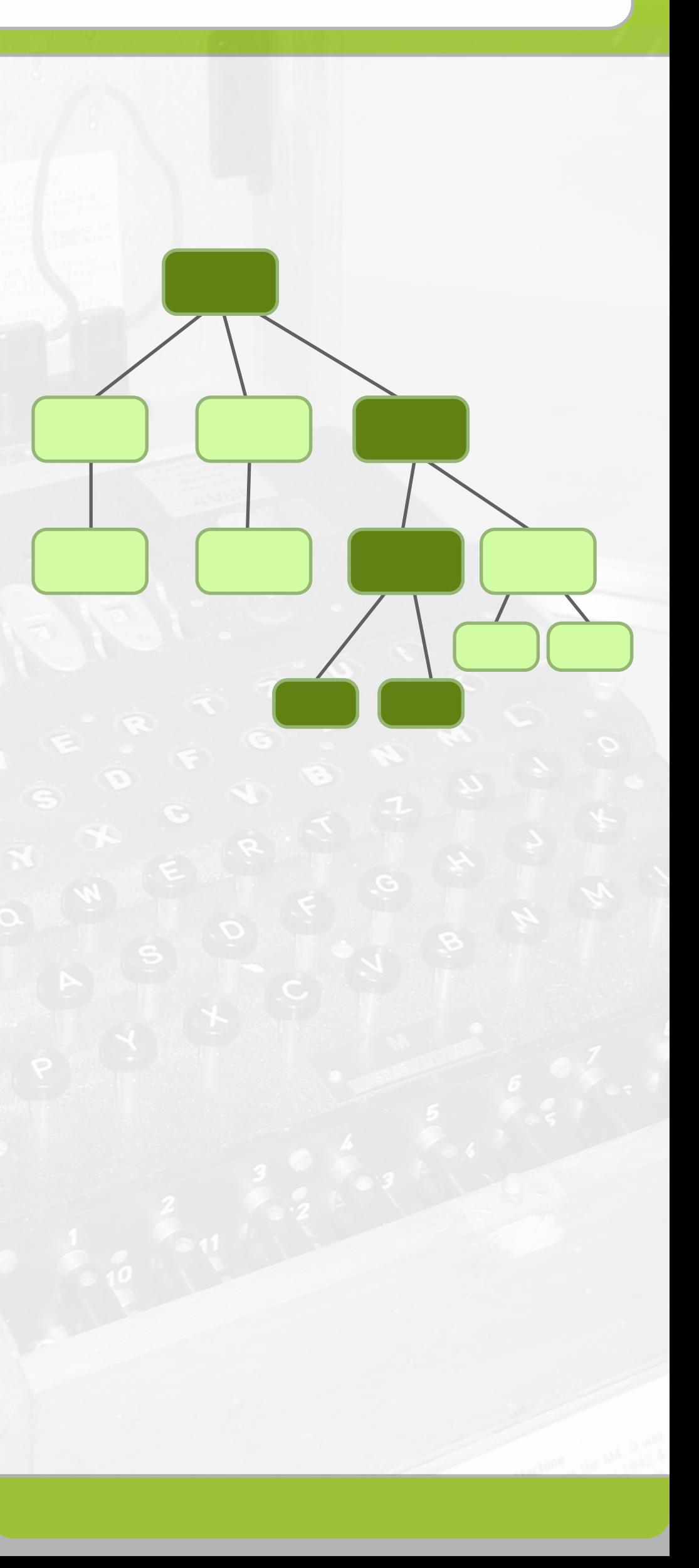

- Rule based vectors consider ancestor context
- **Tree/Graph Kernel functions approach in** Machine Learning
	- Used in Natural Language Processing
	- Applied for IDS on Protocol Layer
- *kernel function* on trees: basically measuring similarity of two trees

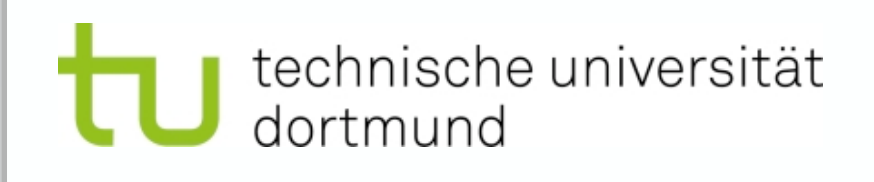

### **What about more context?**

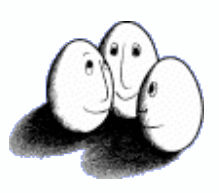

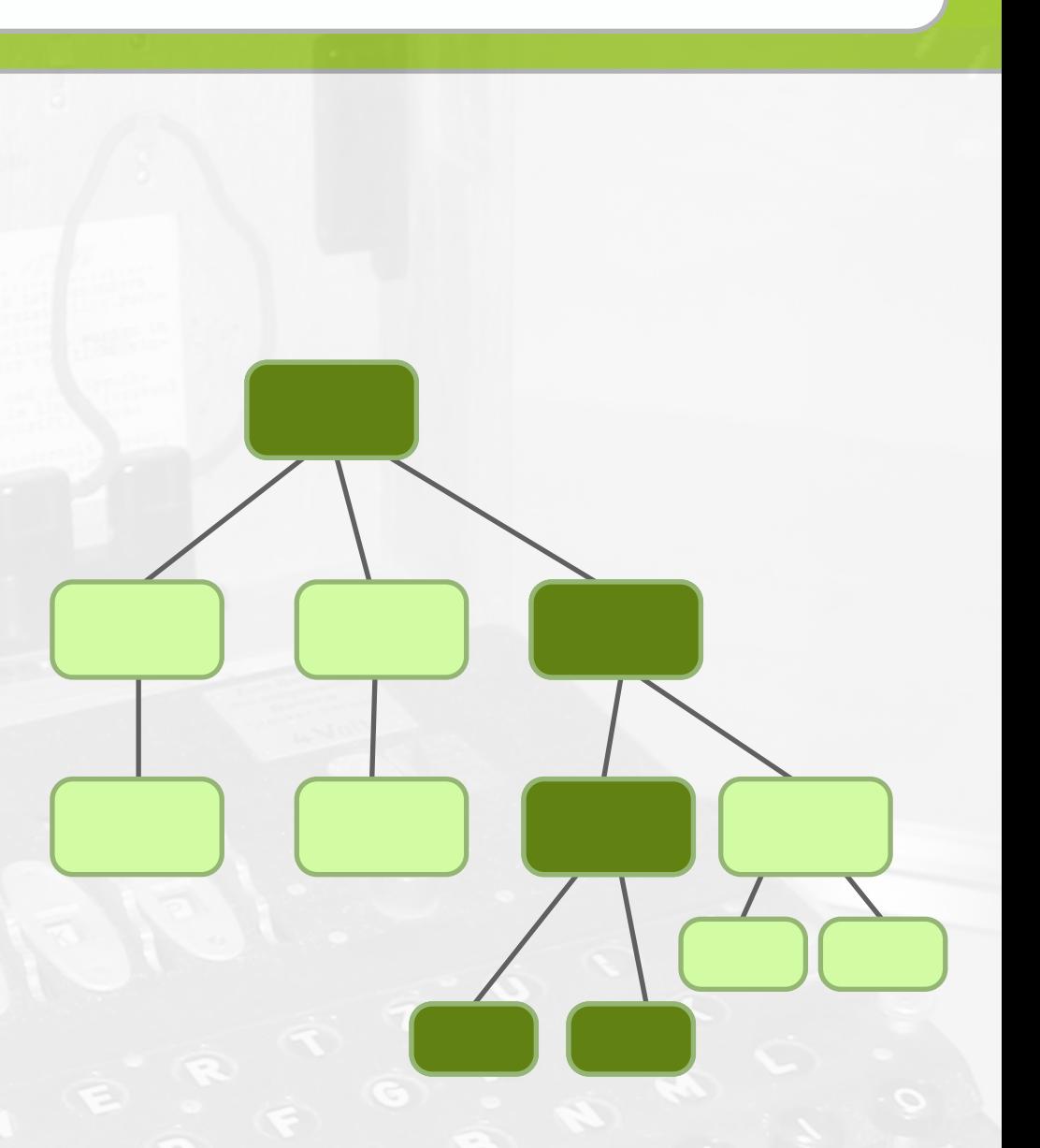

- Rule based vectors consider ancestor context
- Tree/Graph Kernel functions approach in Machine Learning
	- Used in Natural Language Processing
	- Applied for IDS on Protocol Layer

#### [Convolution Kernels on Discrete](http://www.cs.iastate.edu/~honavar/Papers/isi05.pdf)  **[Structures](http://www.cs.iastate.edu/~honavar/Papers/isi05.pdf)**

# **What about more context?**

### [Kernels and Distances for](http://www.cs.iastate.edu/~honavar/Papers/isi05.pdf)  [Structured Data](http://www.cs.iastate.edu/~honavar/Papers/isi05.pdf)

Thomas Gärtner, John W. Lloyd, Peter A. Flach, *Machine Learning, 2004*

D. Haussler, *Technical Report, University of Santa Cruz, 1999*

#### Incorporation of Application Layer Protocol Syntax into Anomal. Detc. Düssel, Gehl, Laskov, Rieck, in *Proc. of Int. Conf on Information Systems Security*, 2008

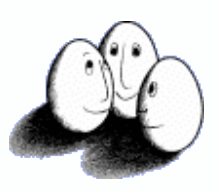

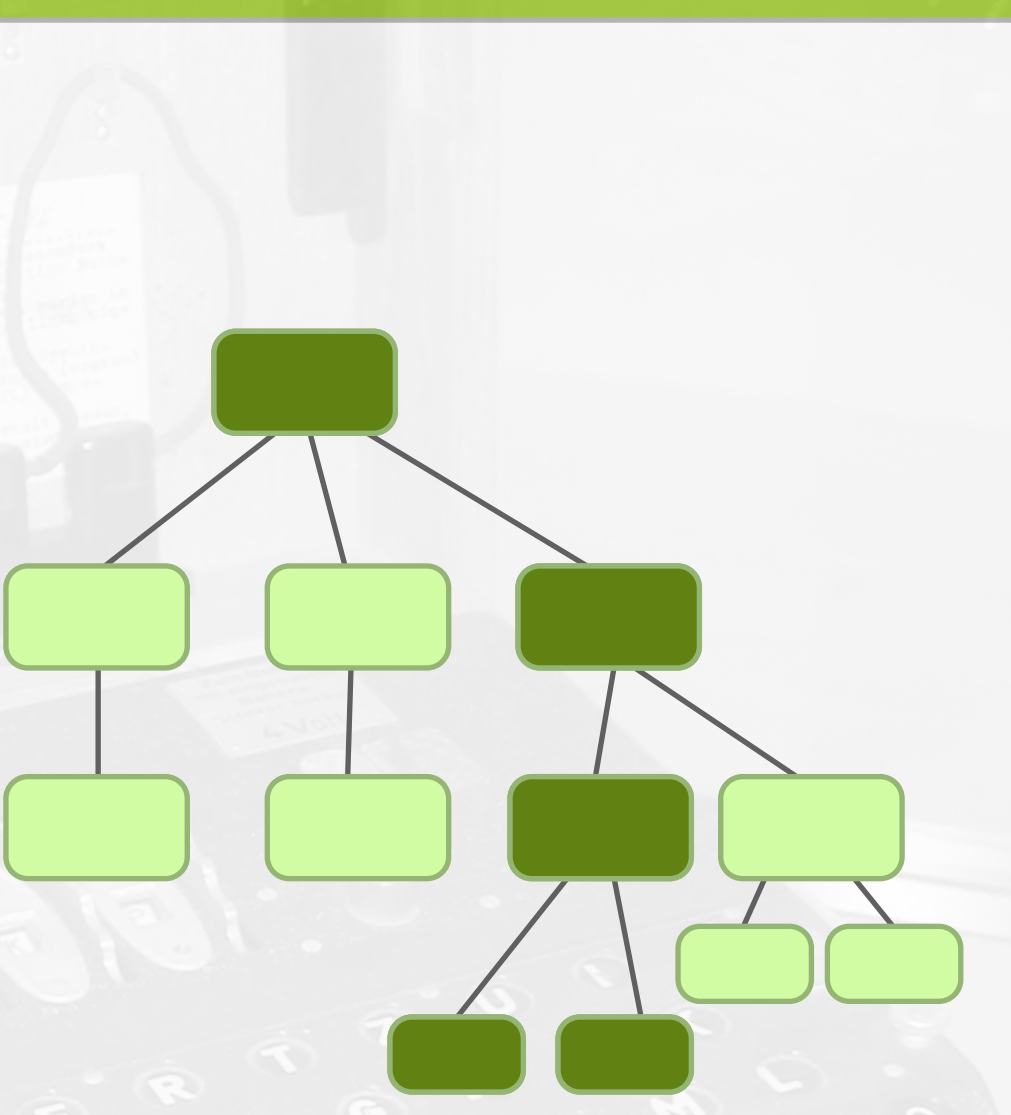

- Rule based vectors consider ancestor context
- Tree/Graph Kernel functions approach in Machine Learning
	- Used in Natural Language Processing
	- Applied for IDS on Protocol Layer
- *kernel function* on trees: basically measuring similarity of two trees

 $k: \mathcal{X} \times \mathcal{X} \rightarrow \mathbb{R}$ 

#### [Convolution Kernels on Discrete](http://www.cs.iastate.edu/~honavar/Papers/isi05.pdf)  **[Structures](http://www.cs.iastate.edu/~honavar/Papers/isi05.pdf)**

# **What about more context?**

### [Kernels and Distances for](http://www.cs.iastate.edu/~honavar/Papers/isi05.pdf)  [Structured Data](http://www.cs.iastate.edu/~honavar/Papers/isi05.pdf)

Thomas Gärtner, John W. Lloyd, Peter A. Flach, *Machine Learning, 2004*

D. Haussler, *Technical Report, University of Santa Cruz, 1999*

#### Incorporation of Application Layer Protocol Syntax into Anomal. Detc. Düssel, Gehl, Laskov, Rieck, in *Proc. of Int. Conf on Information Systems Security*, 2008

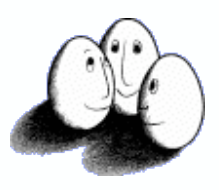

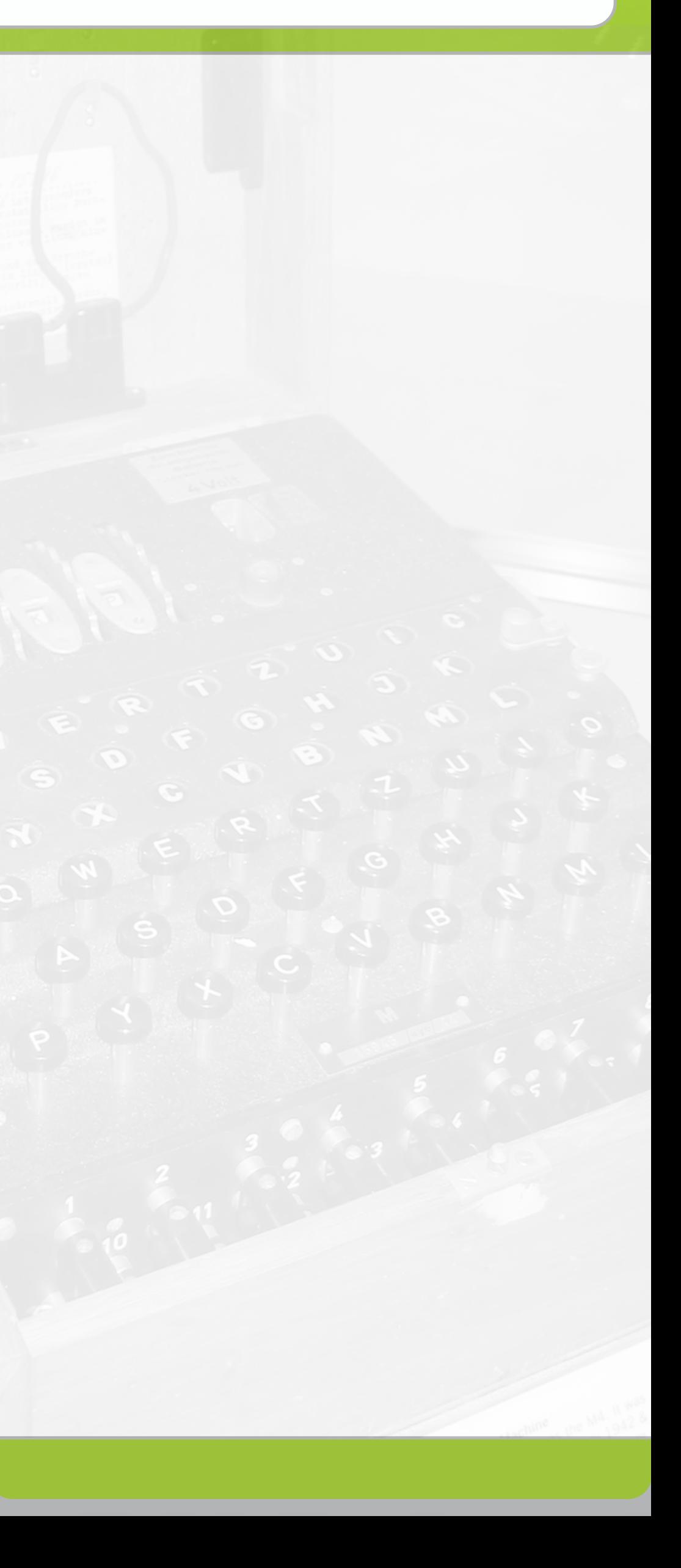

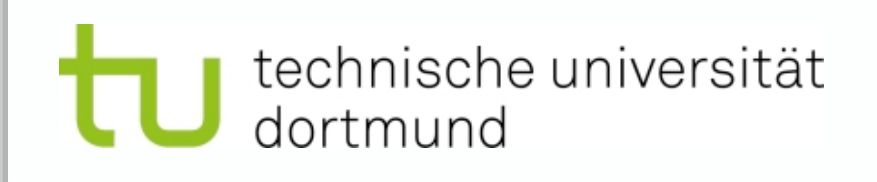

# **Clustering of SQL**

- No SVM with the tree-kernel, yet, therefore we used the tree kernel as similarity measure for:
	- Clustering of SQL queries
	- Outlier detection (work in progress)
- Distance based on kernel *k* can be defined as

$$
d_k(x, x') = \sqrt{k(x, x) - 2k(x, x') + k(x', x')}
$$

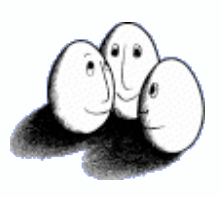

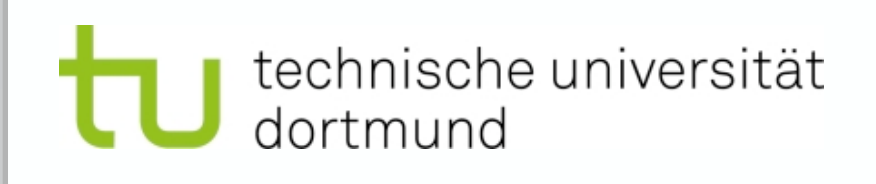

# **Clustering of SQL**

• We created a similarity matrix (pairwise similarity of queries) and visualized this in an ISOM

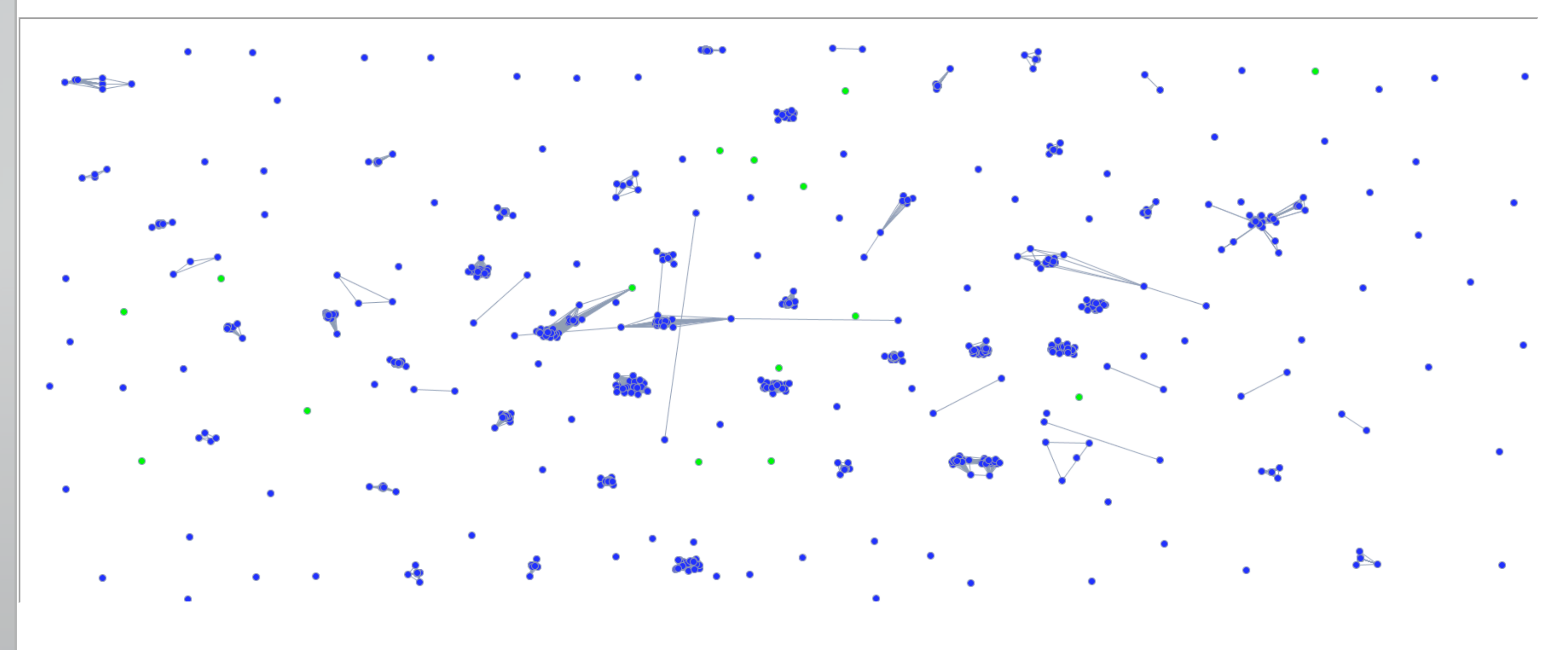

#### the typo3 *Big Picture* :-)

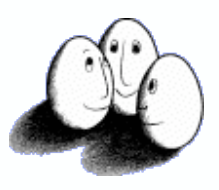

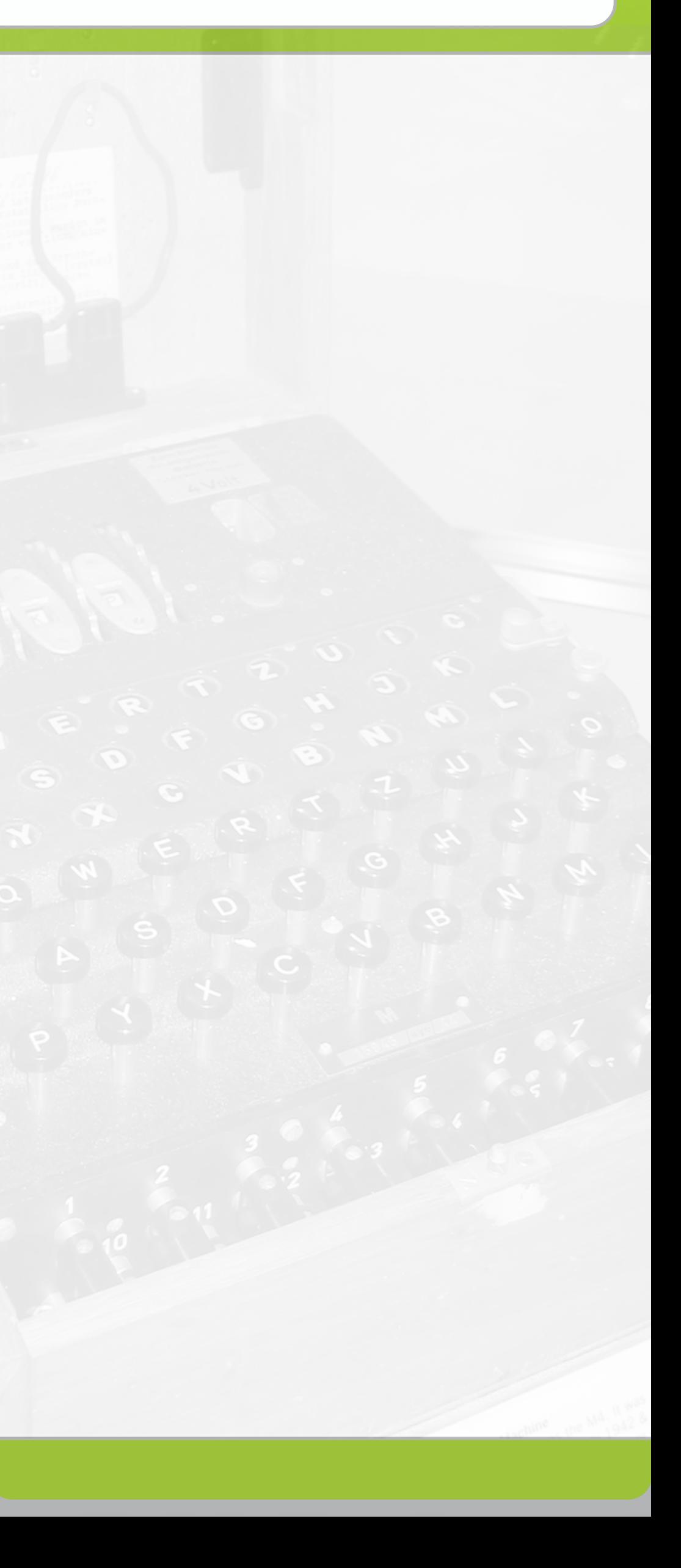

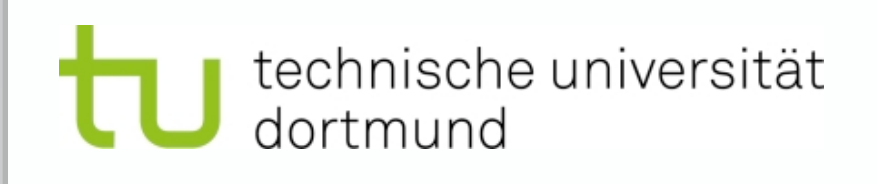

# **Clustering of SQL**

- We inspected the clusters manually, showing reasonable results
	- similarity measure follows intuition
	- clusters revealed groups of page-fetches, userlogins, session invalidation, etc.
	- Inserted (synthetical) attacks remained isolated, even though only marginally changed

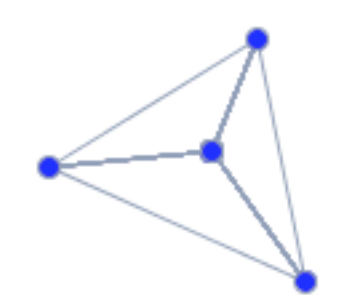

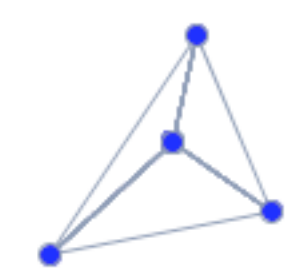

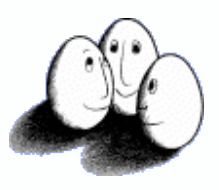

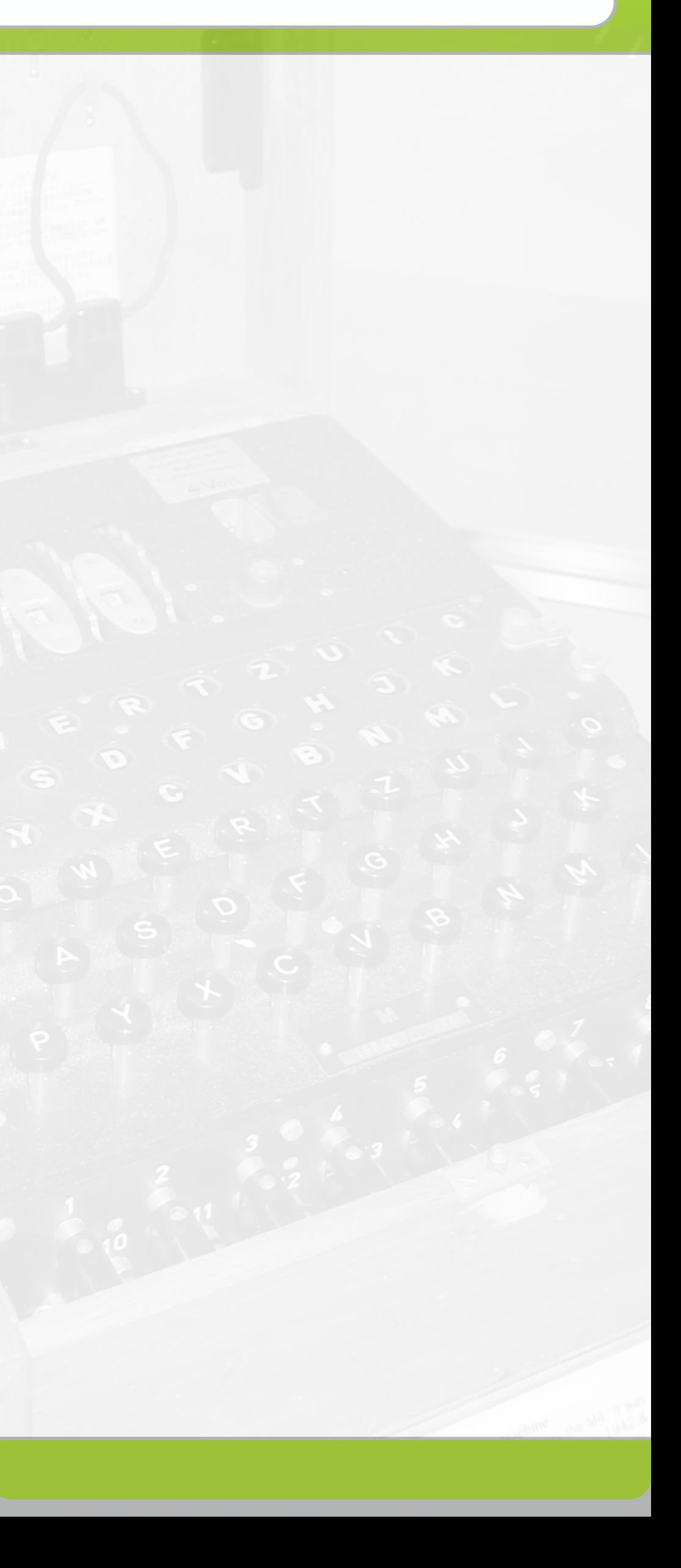

# **Summary / Future Work**

- The work addresses the use of syntactical context for anomaly detection in SQL queries
- First results show precision gains by incorporating syntax into SQL log-file analysis
- **Future work** will focus on
	- additional evaluation (more applications)
	- parser/grammar extensions (other dialects)
	- unsupervised detection methods (outlier search)
	- Derivation of application specific SQL policies (*SQL-firewall rules)*